# **Приложение 1**

к договору о взаимодействии между ресурсной базовой школой совместного обучения детейинвалидов, обучающихся с ограниченными возможностями здоровья и лиц, не имеющих нарушений развития, и школой совместного обучения № \_\_\_\_\_\_\_\_\_\_от 20\_\_\_ г.

#### Перечень имущества «информационные технологии 21 век»

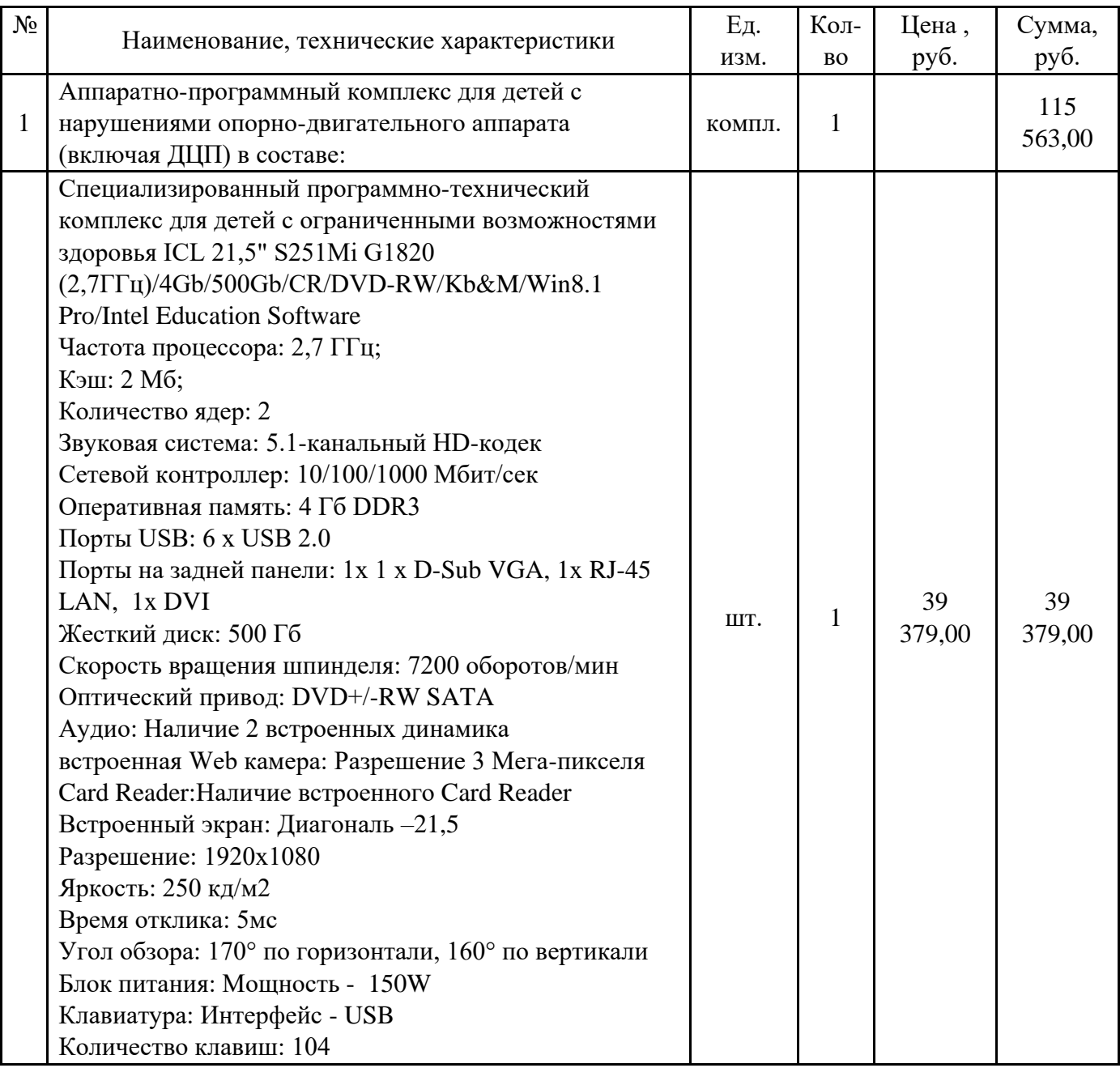

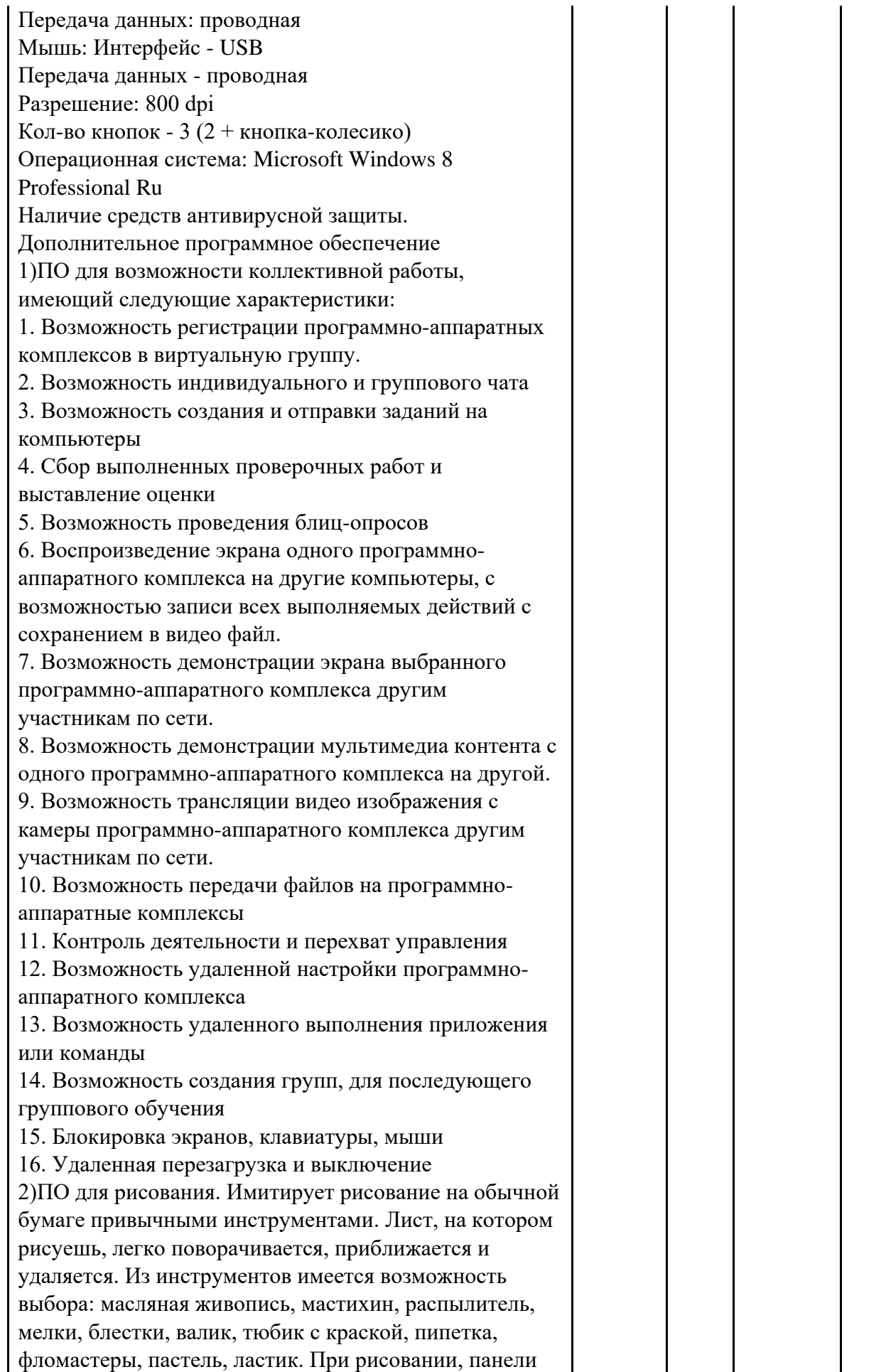

автоматически убираются, не мешая закончить линию. Для начинающих пользователей имеется функция загрузки фонового изображения с последующим рисованием на нем. В распоряжении пользователя различные инструменты: акварельная краска, мелок, маркер, ластик, грифельный карандаш, фломастер и лопатка для смешивания красок. Все инструменты максимально точно имитируют поведение реальных аналогов. Работает с рисунками в формате BMP, JPEG и PNG, также поддерживает слои и имеет возможность импортировать и экспортировать файлы формата PSD. Интерфейс на русском языке. 3) Цифровые лаборатории наблюдения с помощью встроенной веб-камеры. Наличие следующих функций: a) Цифровая лаборатория «Ускоренная съемка» – позволяет делать снимки с помощью веб-камеры и просматривать полученные материалы, а также позволяет настраивать следующие параметры: - интервал между снимками; - общий временной интервал записи; - установку параметров камеры; - установку параметров дисплея; - сохранение в видео файл формата \*.avi или аналогичный b) Цифровая лаборатория «Кинематика» цифровая лаборатория для изучения изменения скорости, ускорения движущихся тел и их взаимодействие. Полученные данные отображаются на графике функций доступные для дальнейшего анализа и печати. Форма отчета редактируема: возможность вырезать и сглаживать график, настройки плотности сетки, вкл/откл на графике данных о скорости, расстоянии и ускорении. В программе также присутствуют следующие функции: - автоматическое распознавание движущихся объектов; - отслеживание до 3-ч движущихся предметов по оси X и Y. - установка режимов дисплея: без заднего фона, пробный режим визуализации, пробный режим начертания, показ диаграммы на экране камеры. - кнопки для вкл/откл показа на графике номинального расстояния, скорости и ускорения; - калибровки камеры; - регулировка плотности графика; - установка параметров камеры; c) Цифровая лаборатория «Детектор движения» лаборатория для наблюдения за движущимися предметами. Позволяет включать веб-камеру в режим

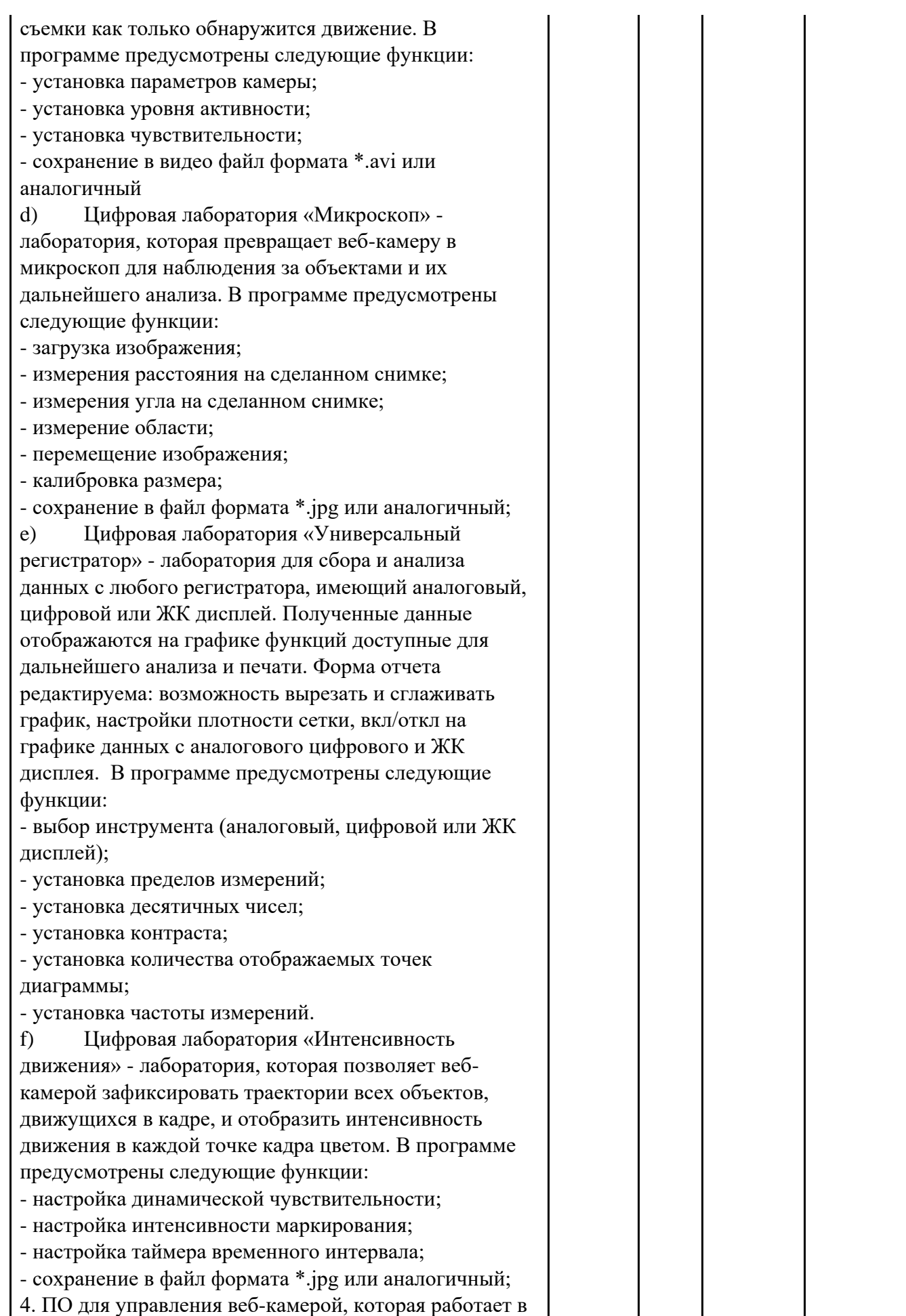

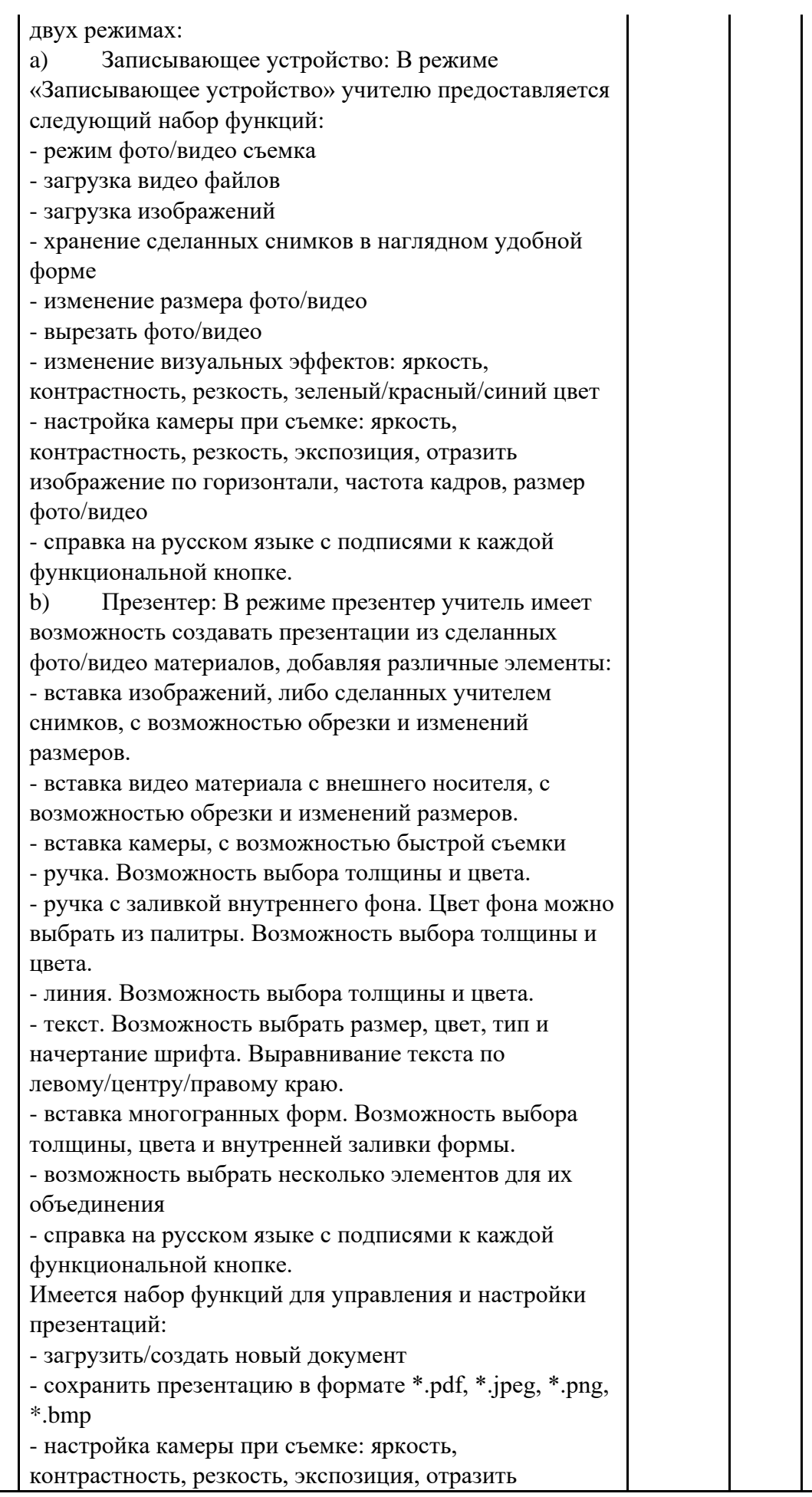

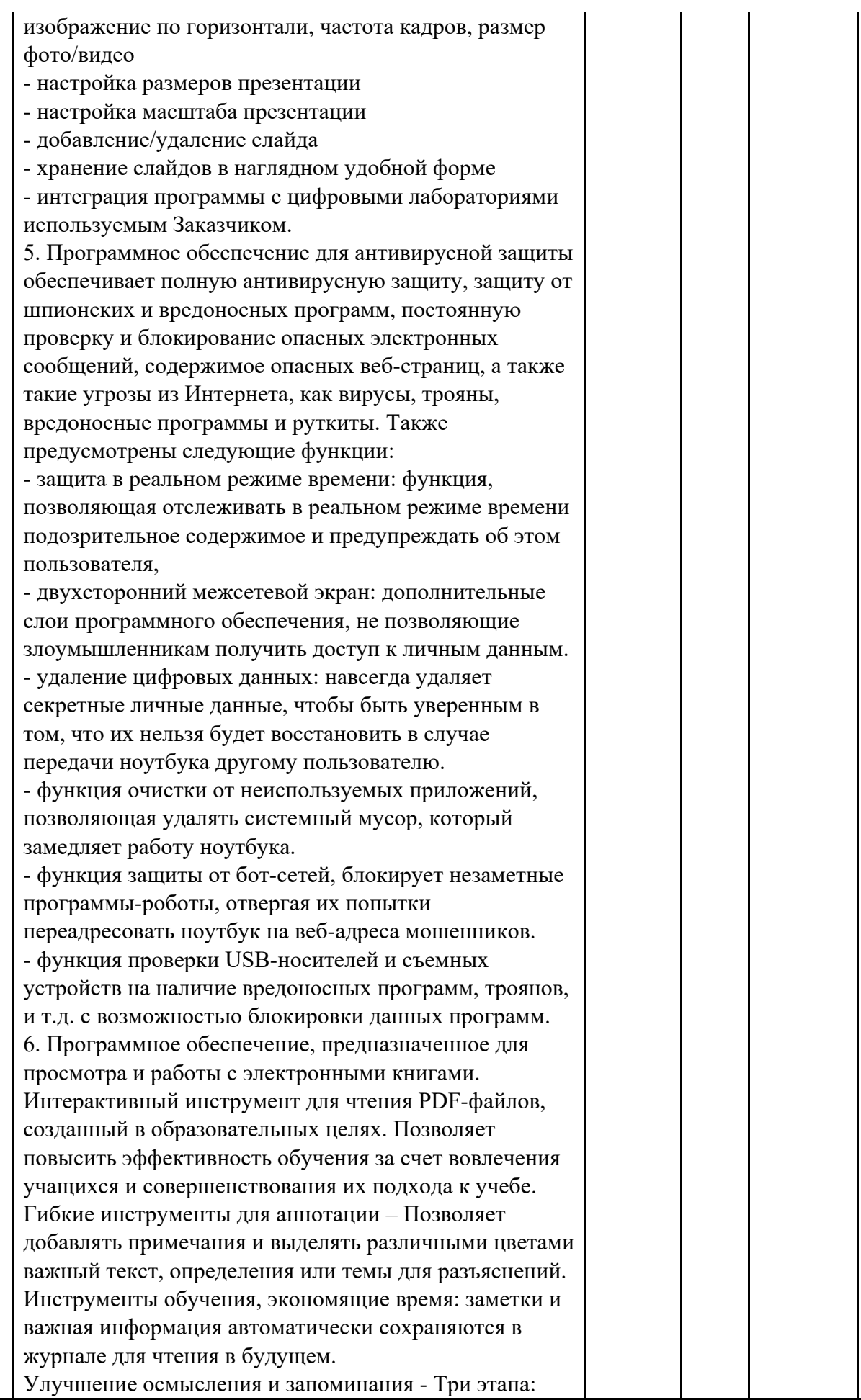

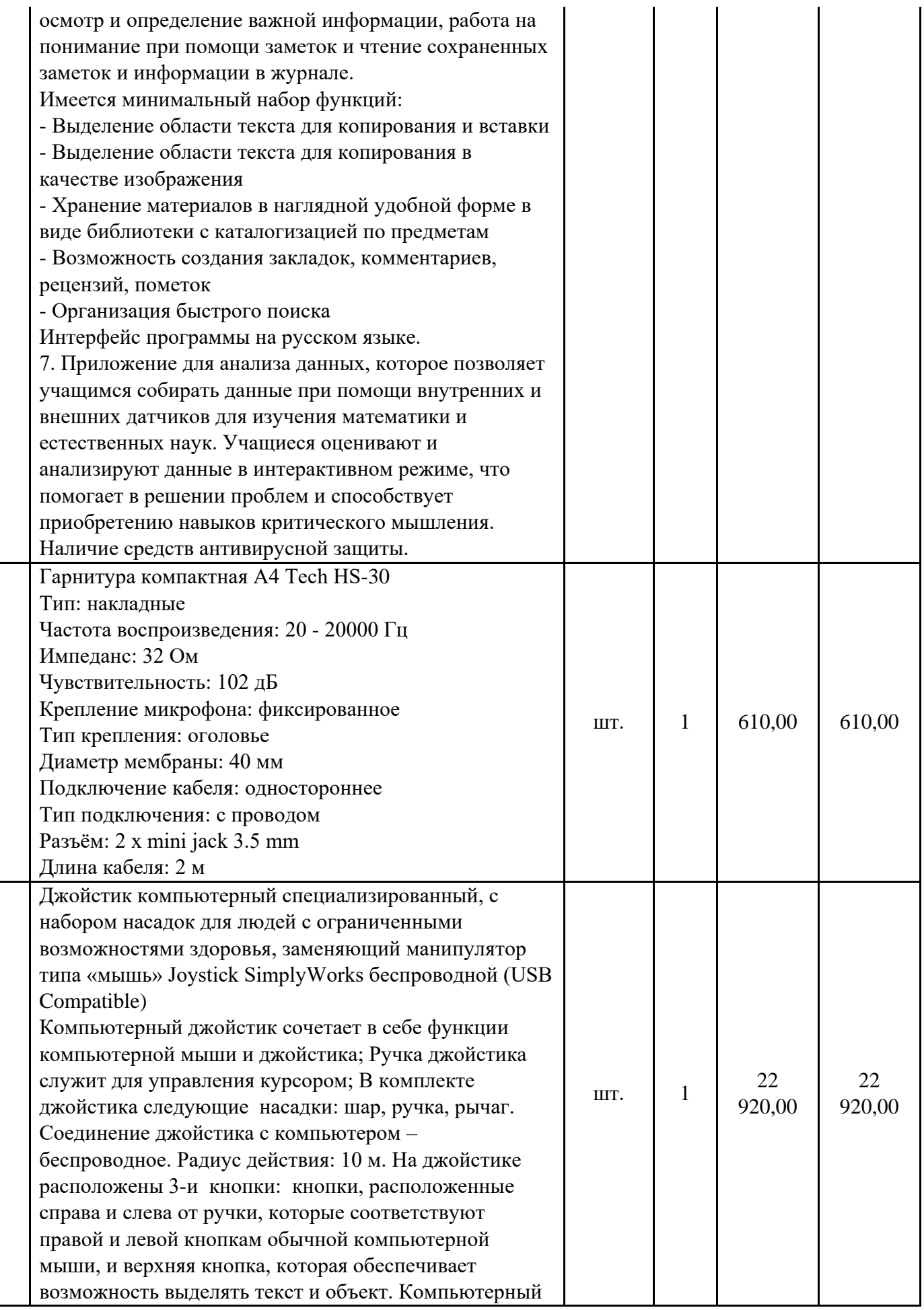

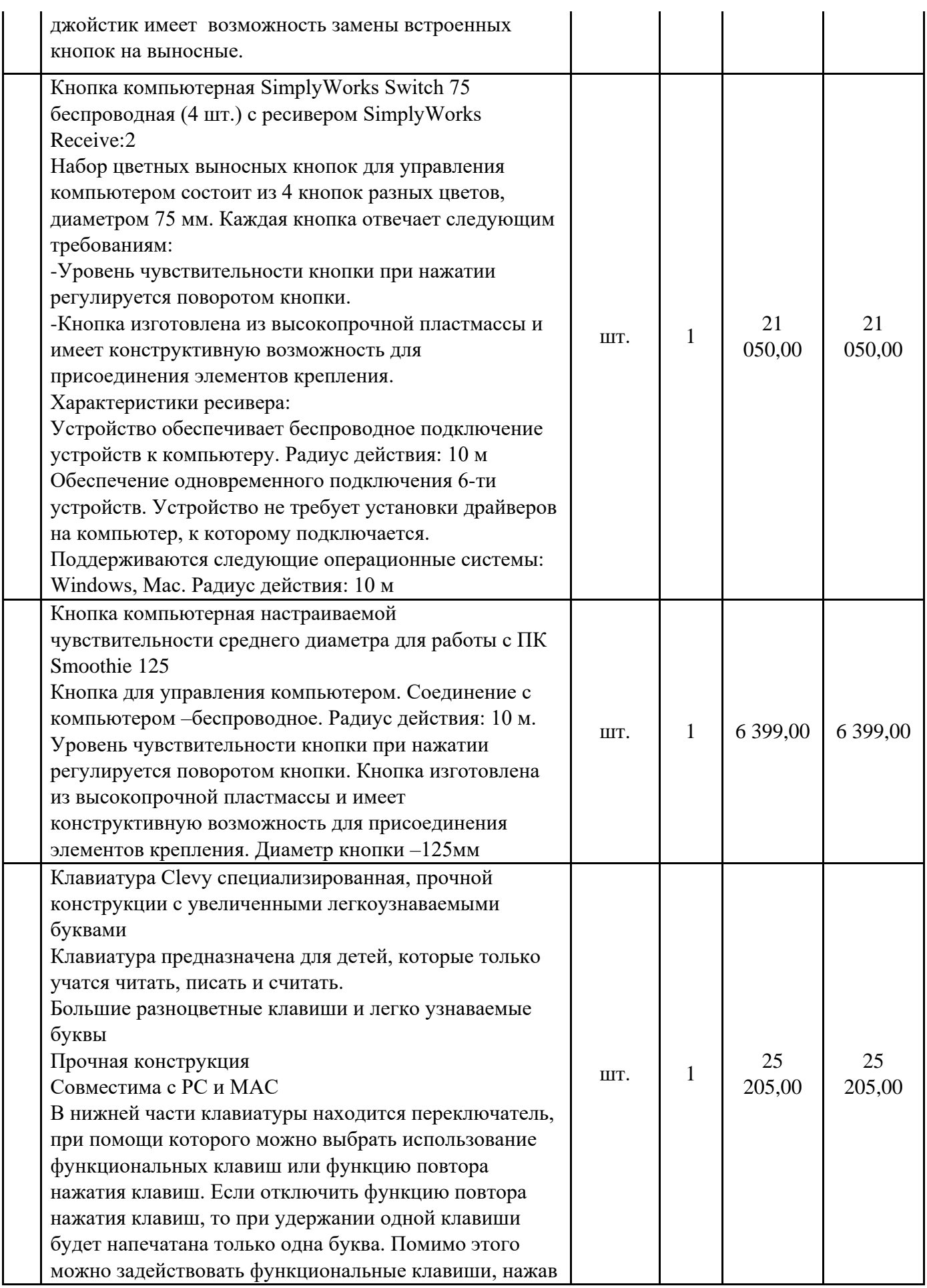

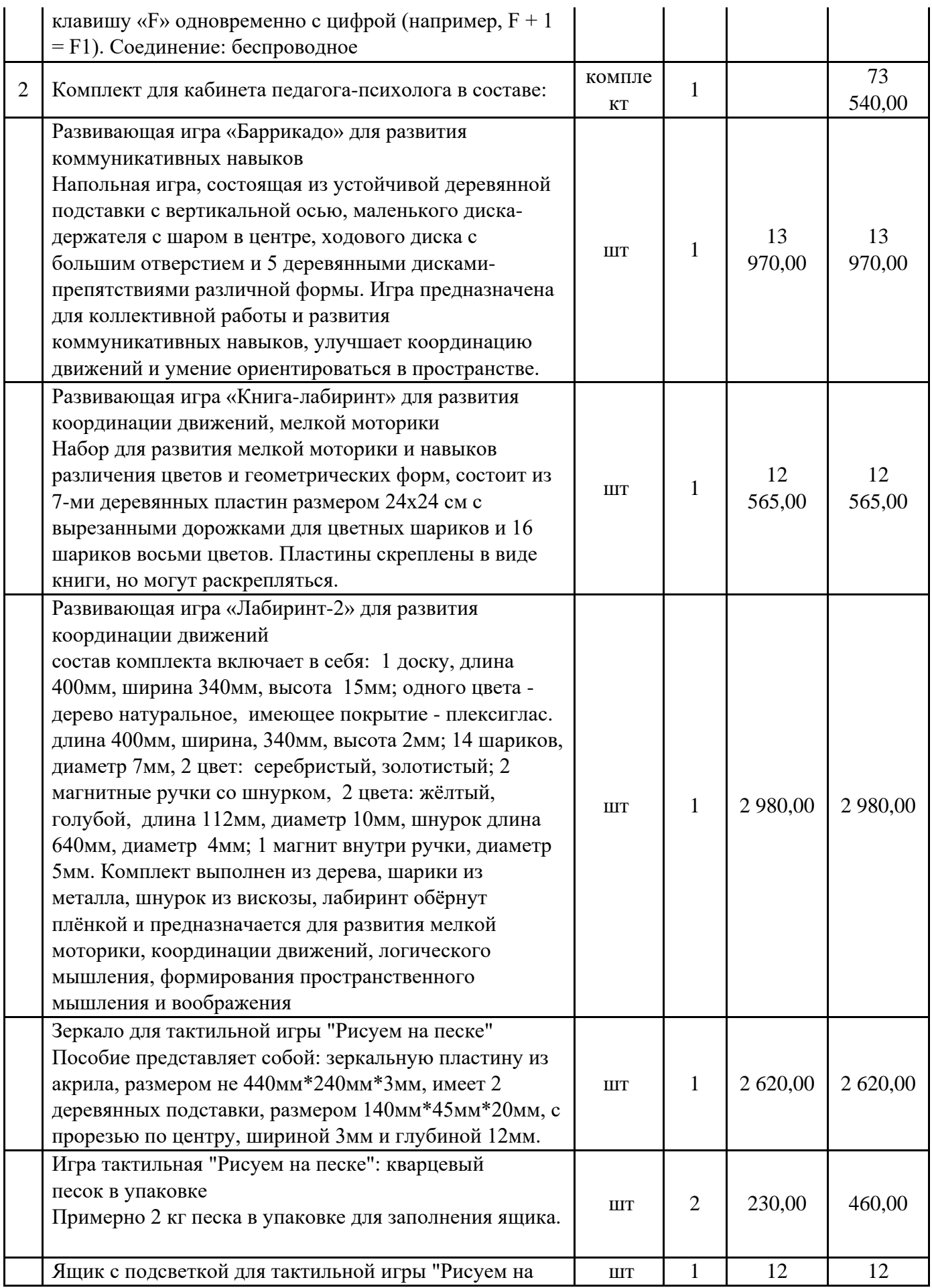

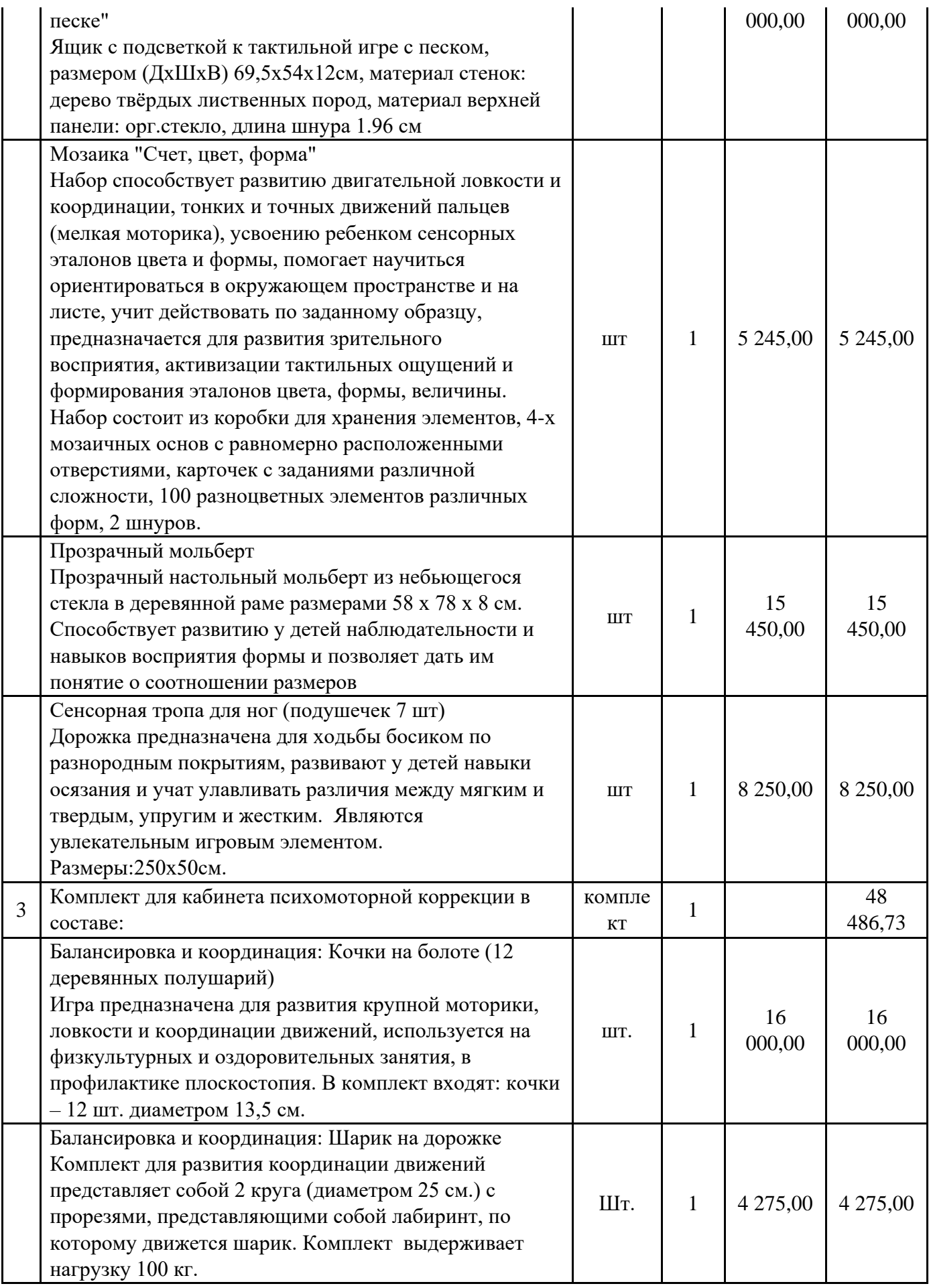

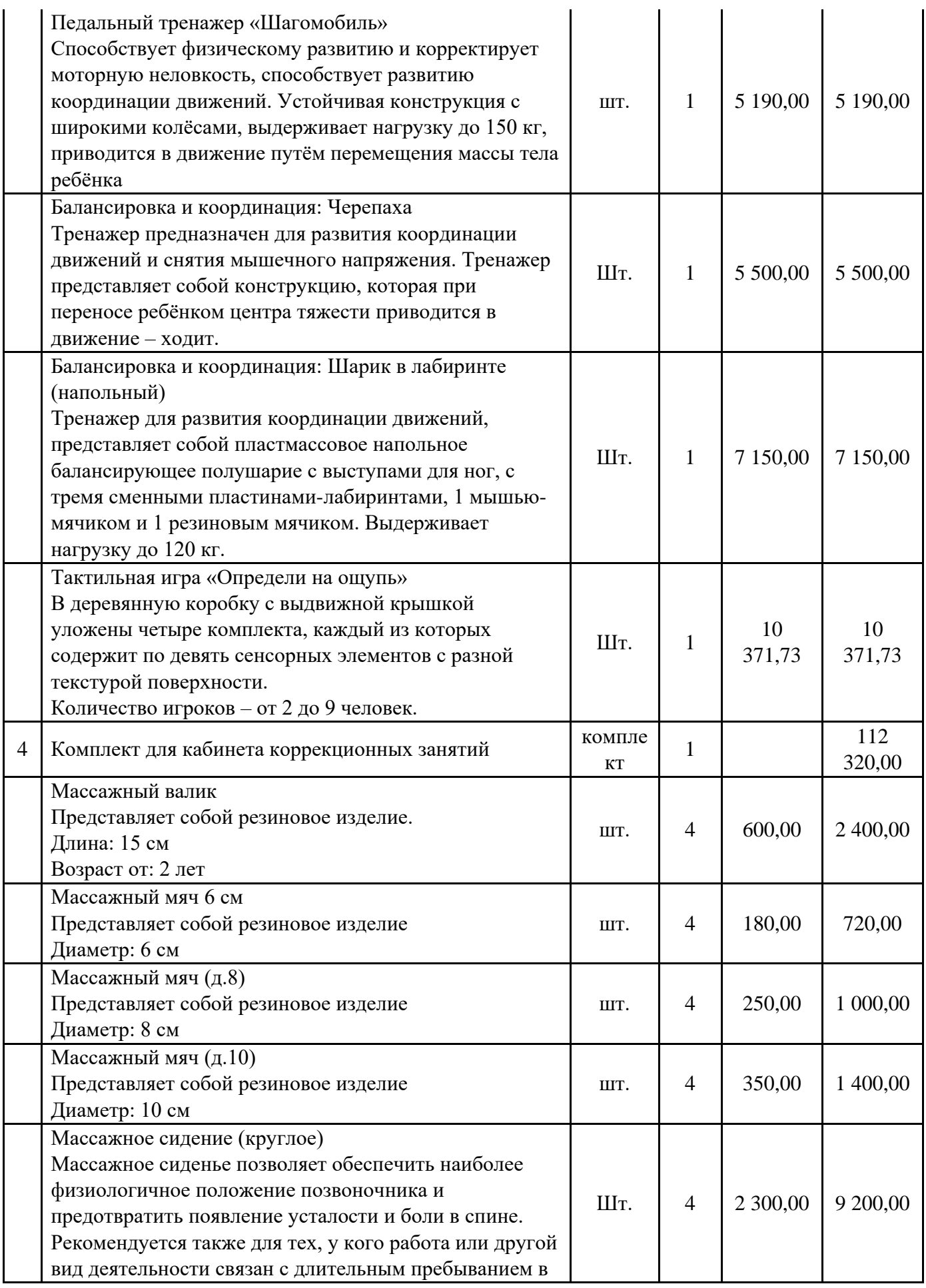

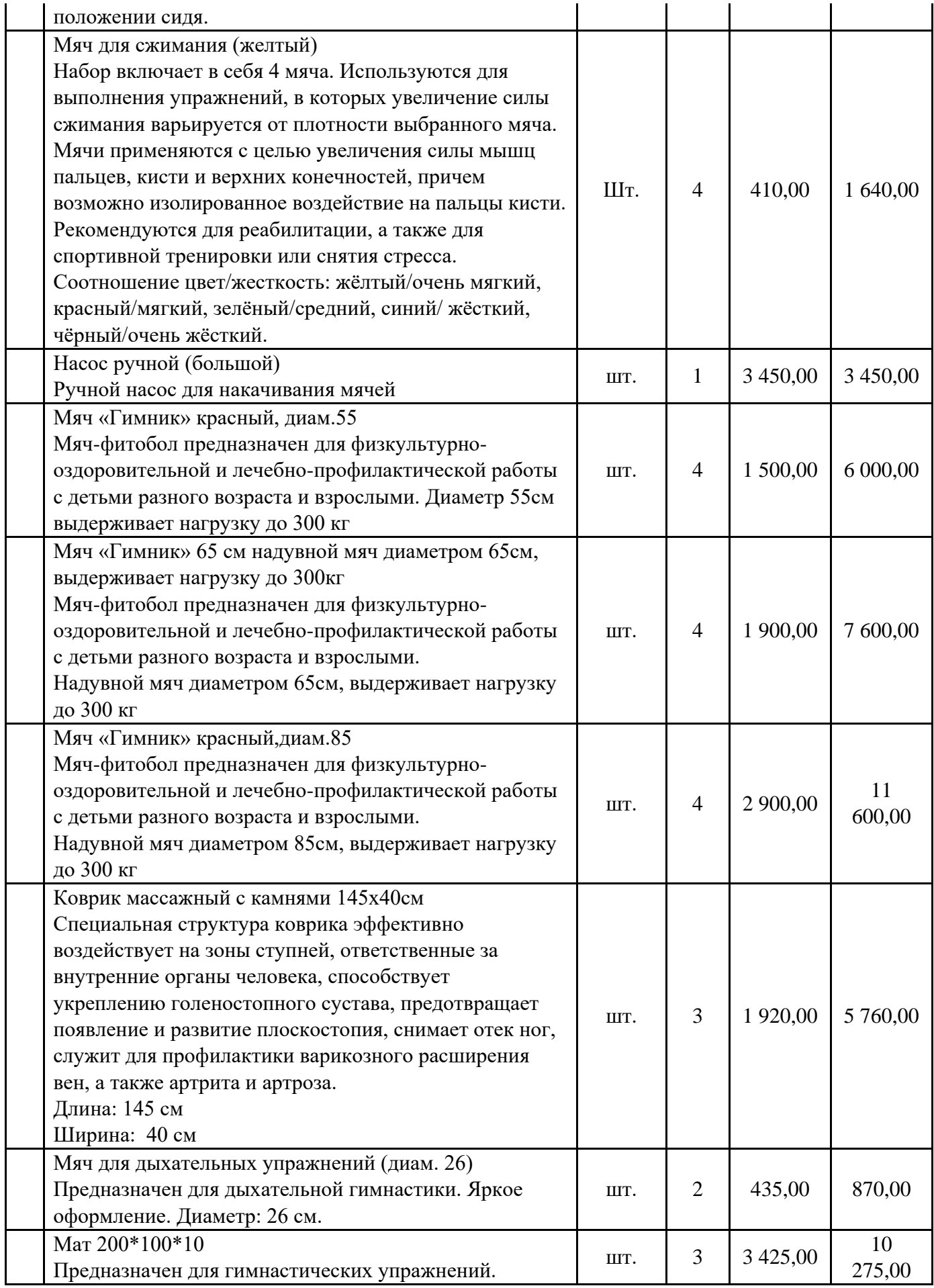

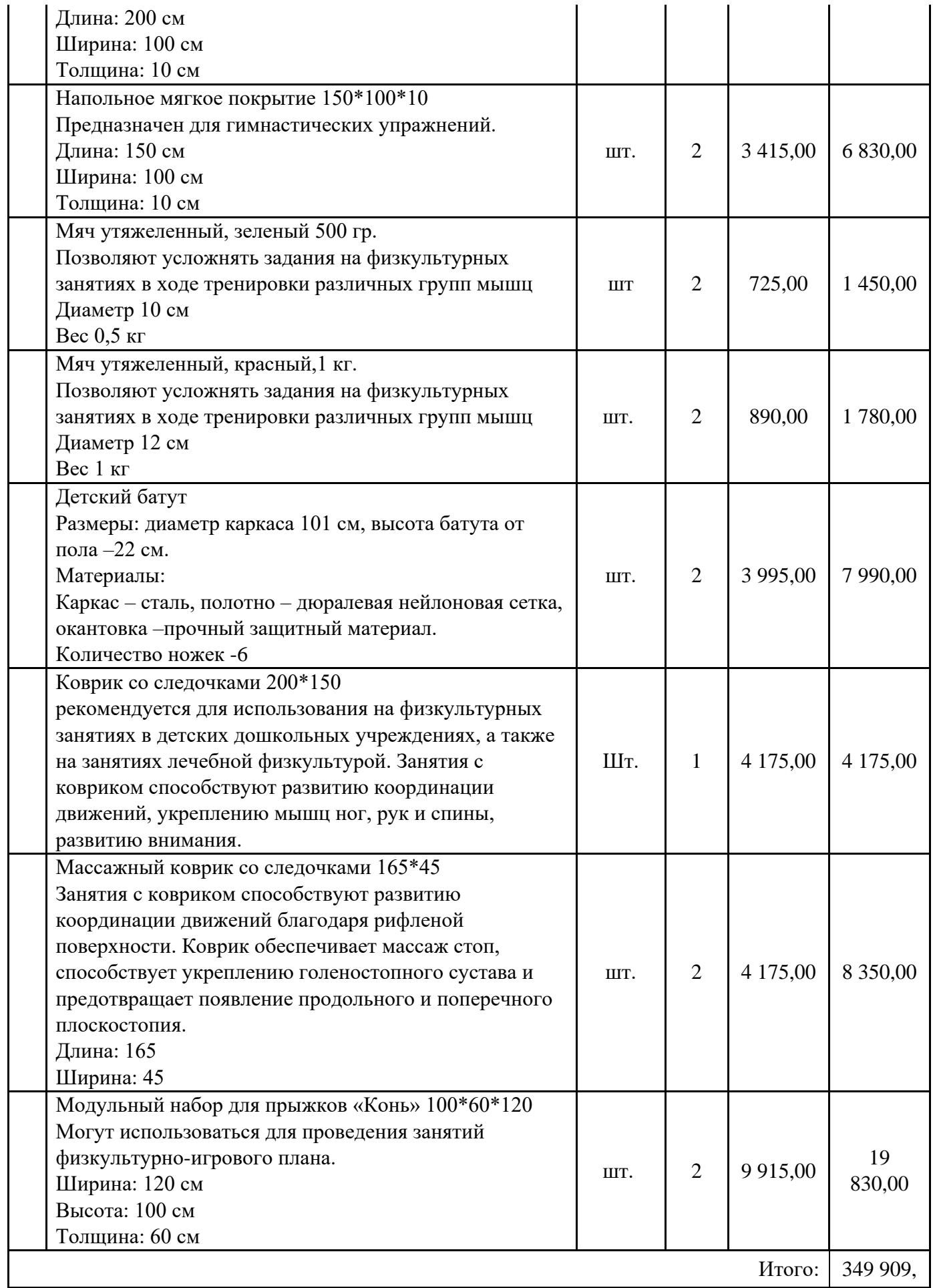

# «информационные технологии 21 век»

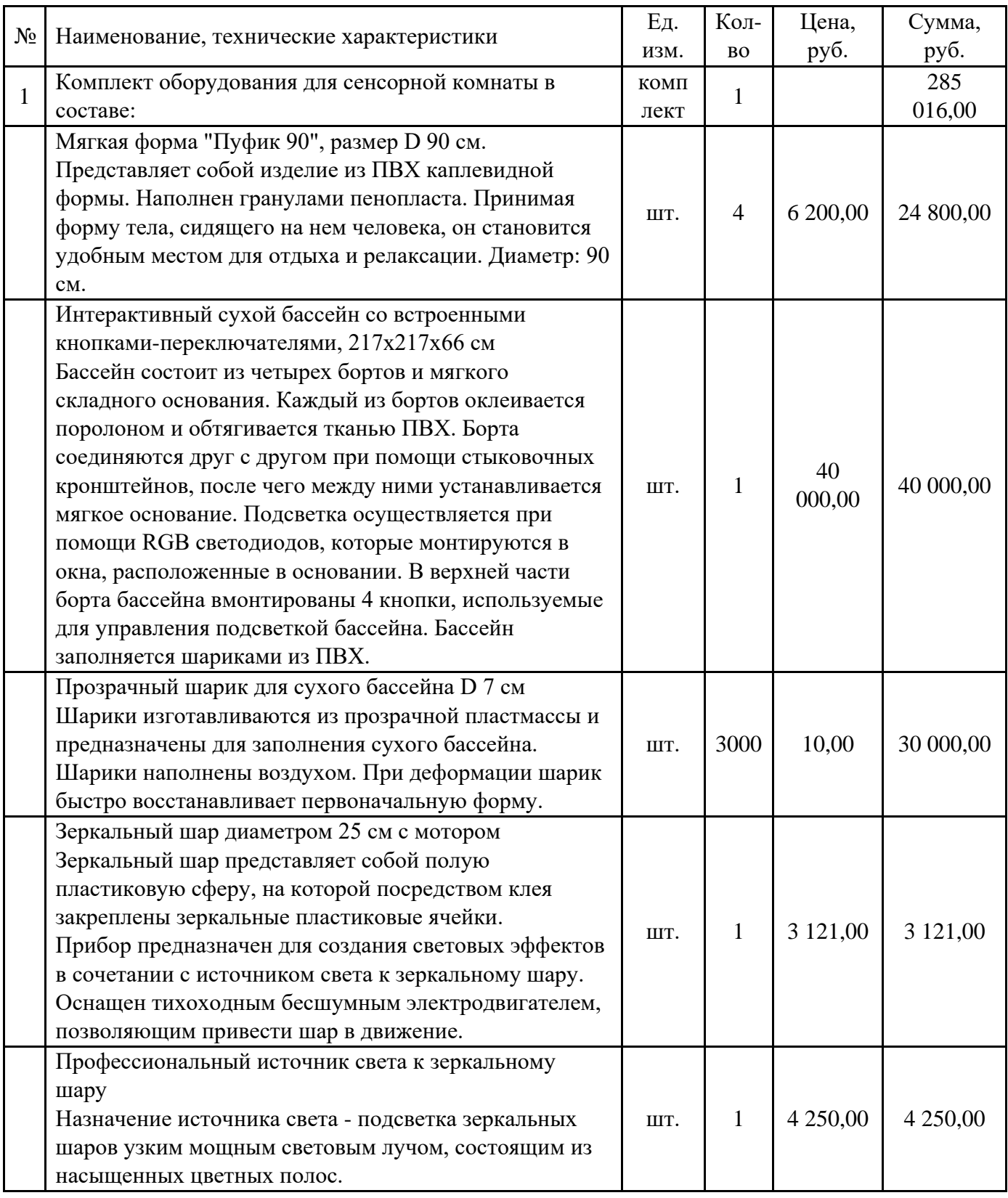

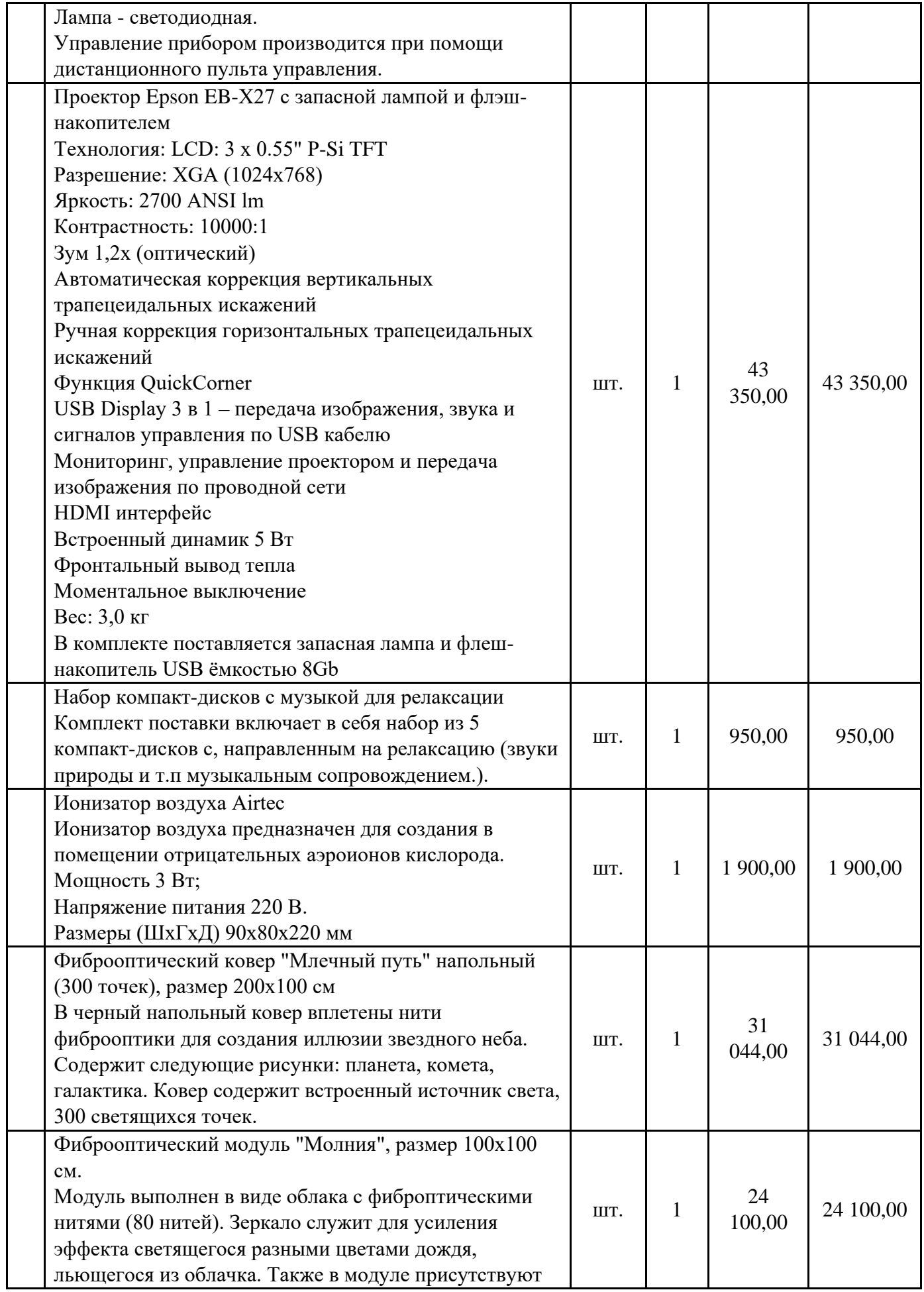

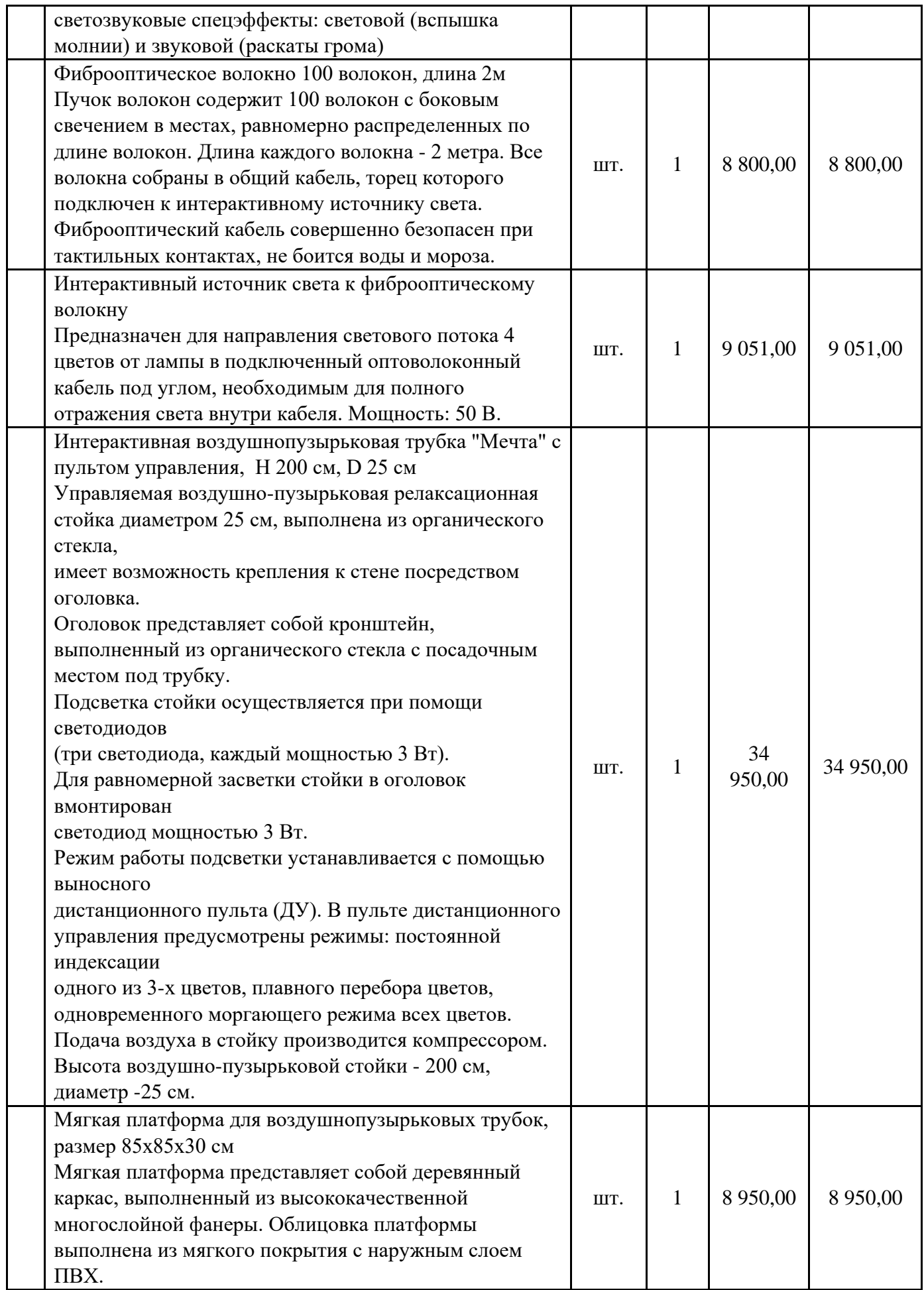

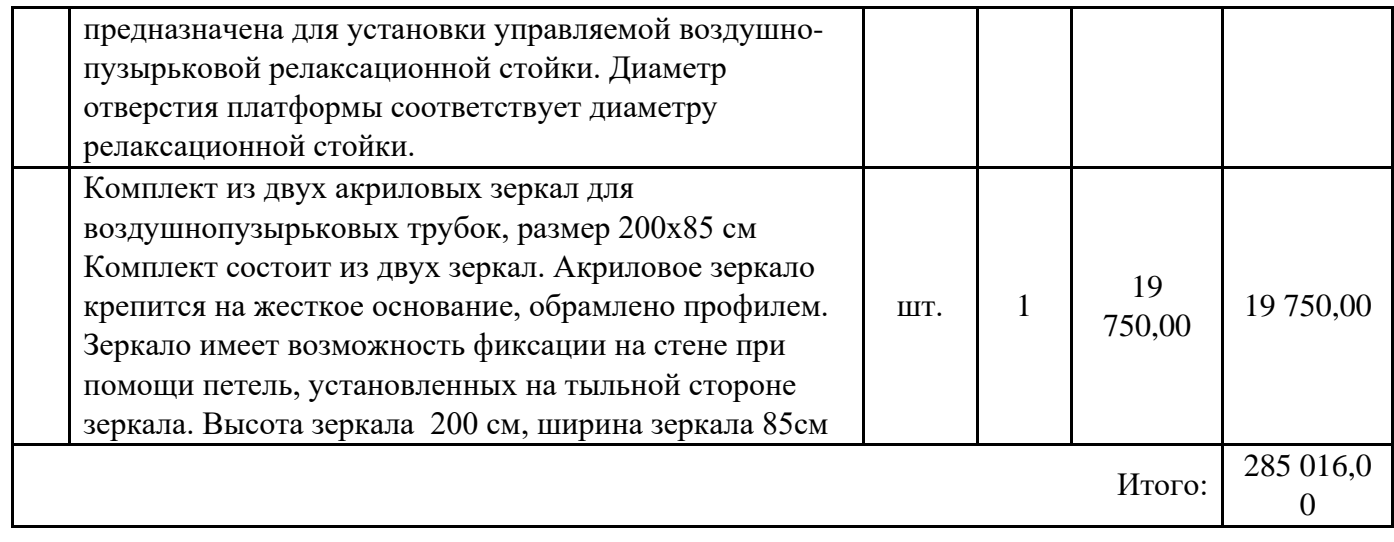

### Бизнеском

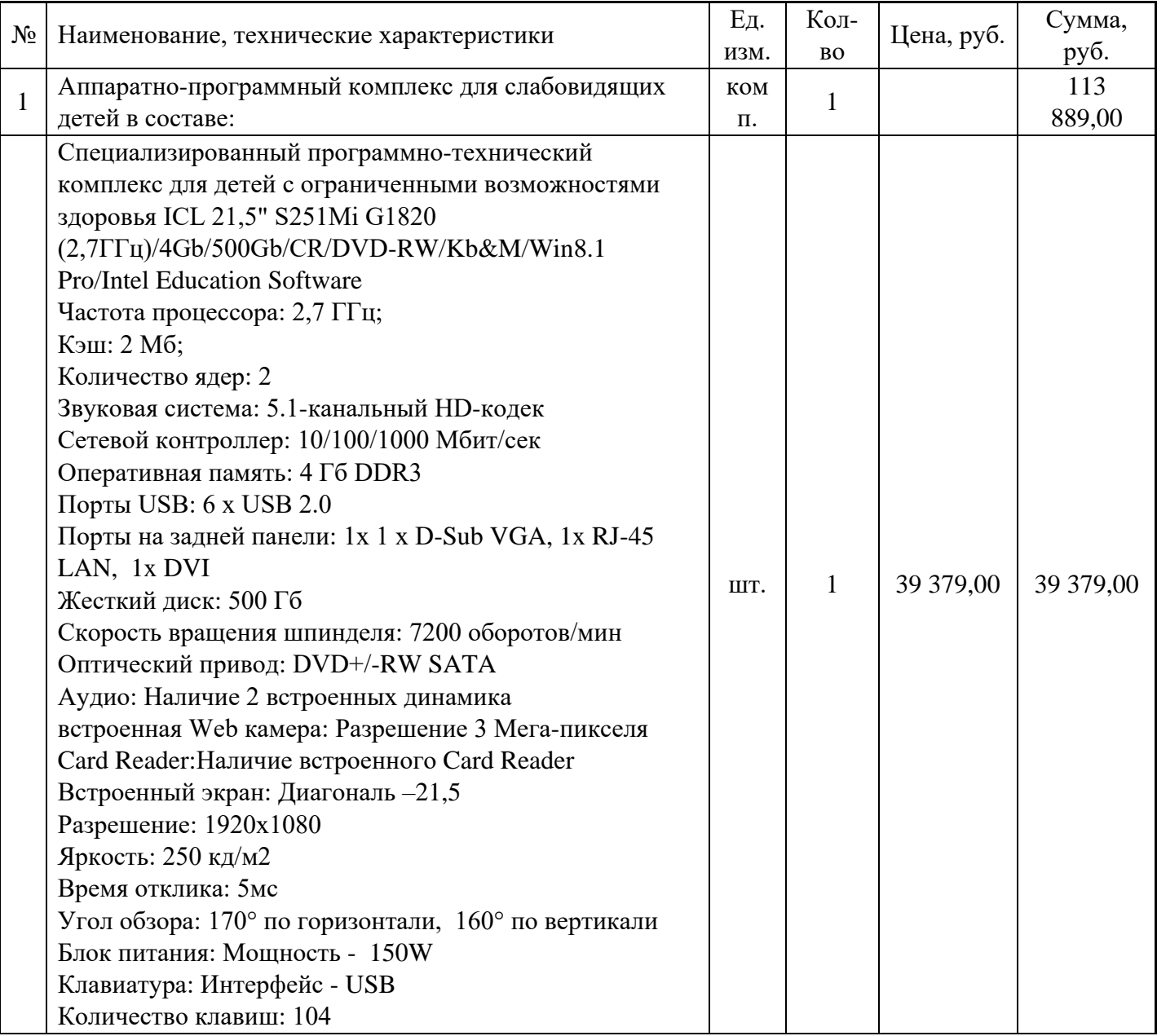

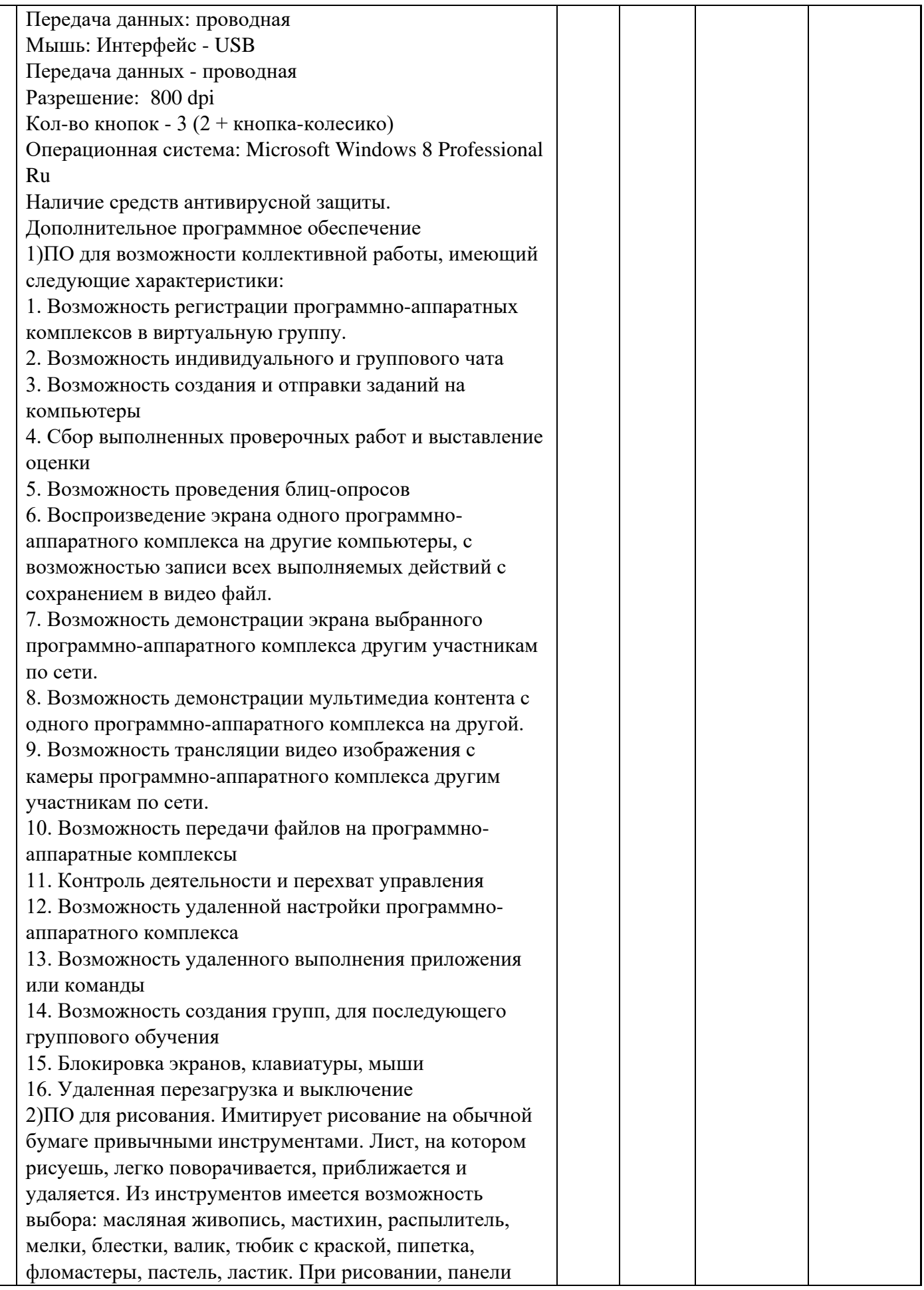

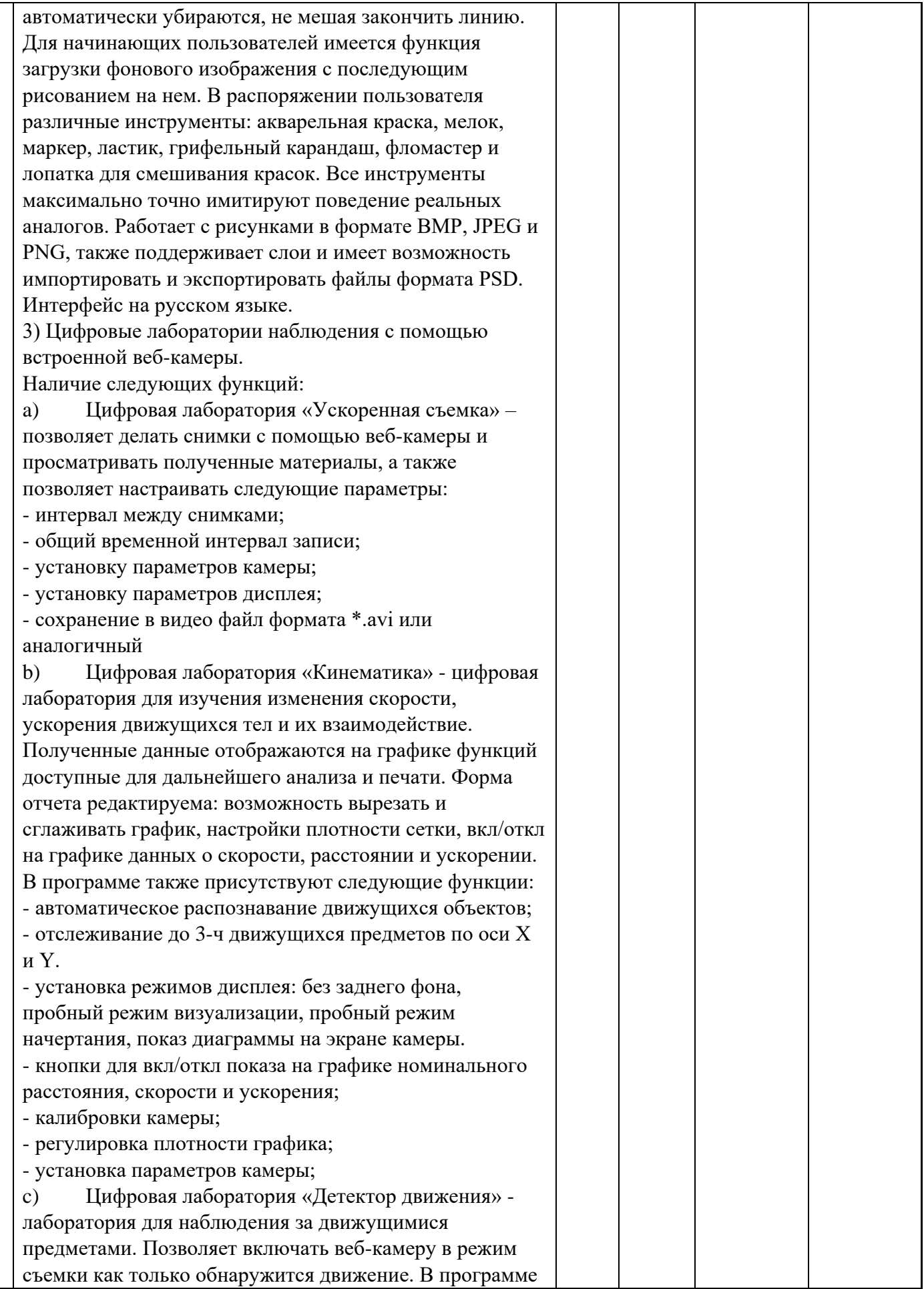

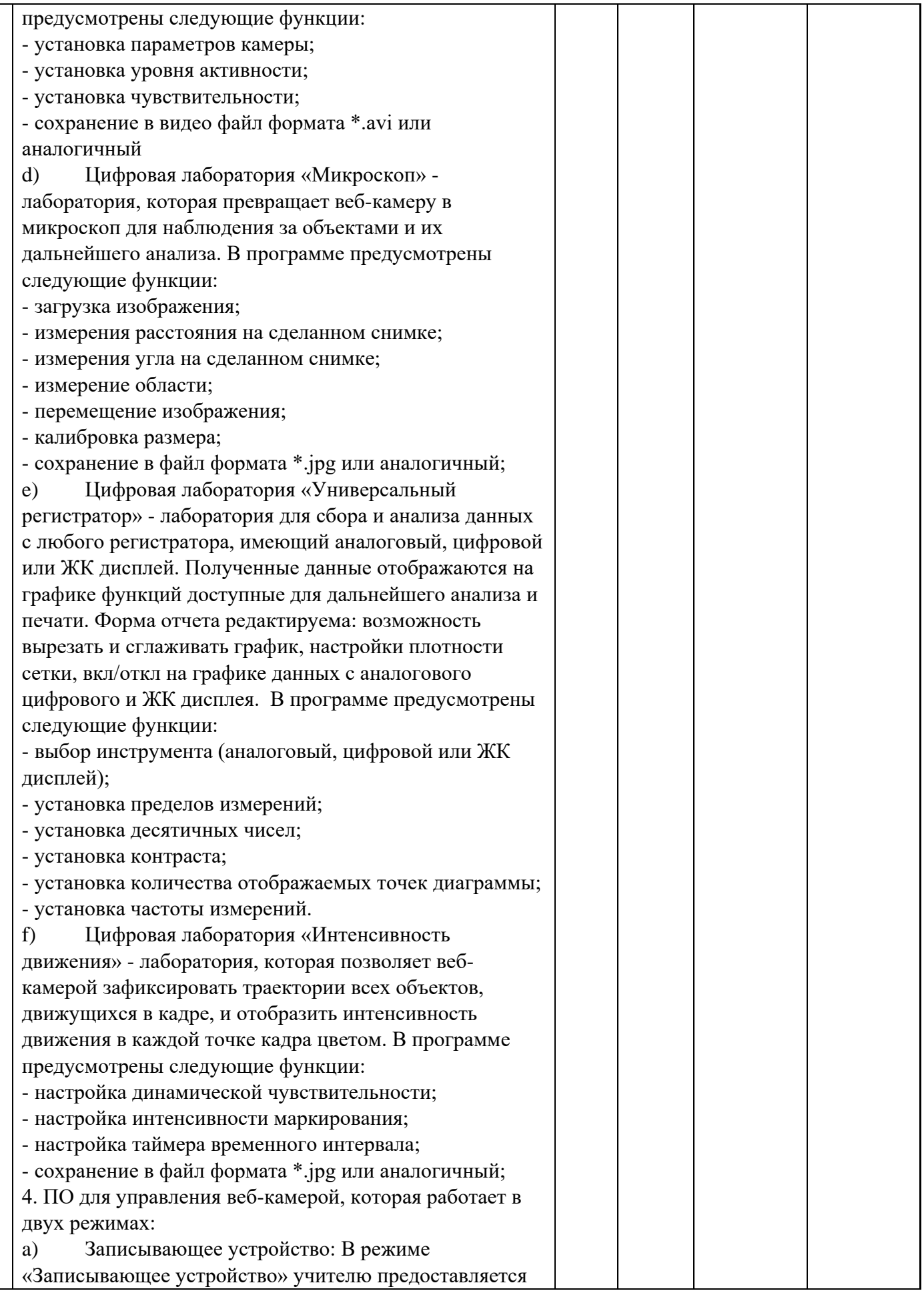

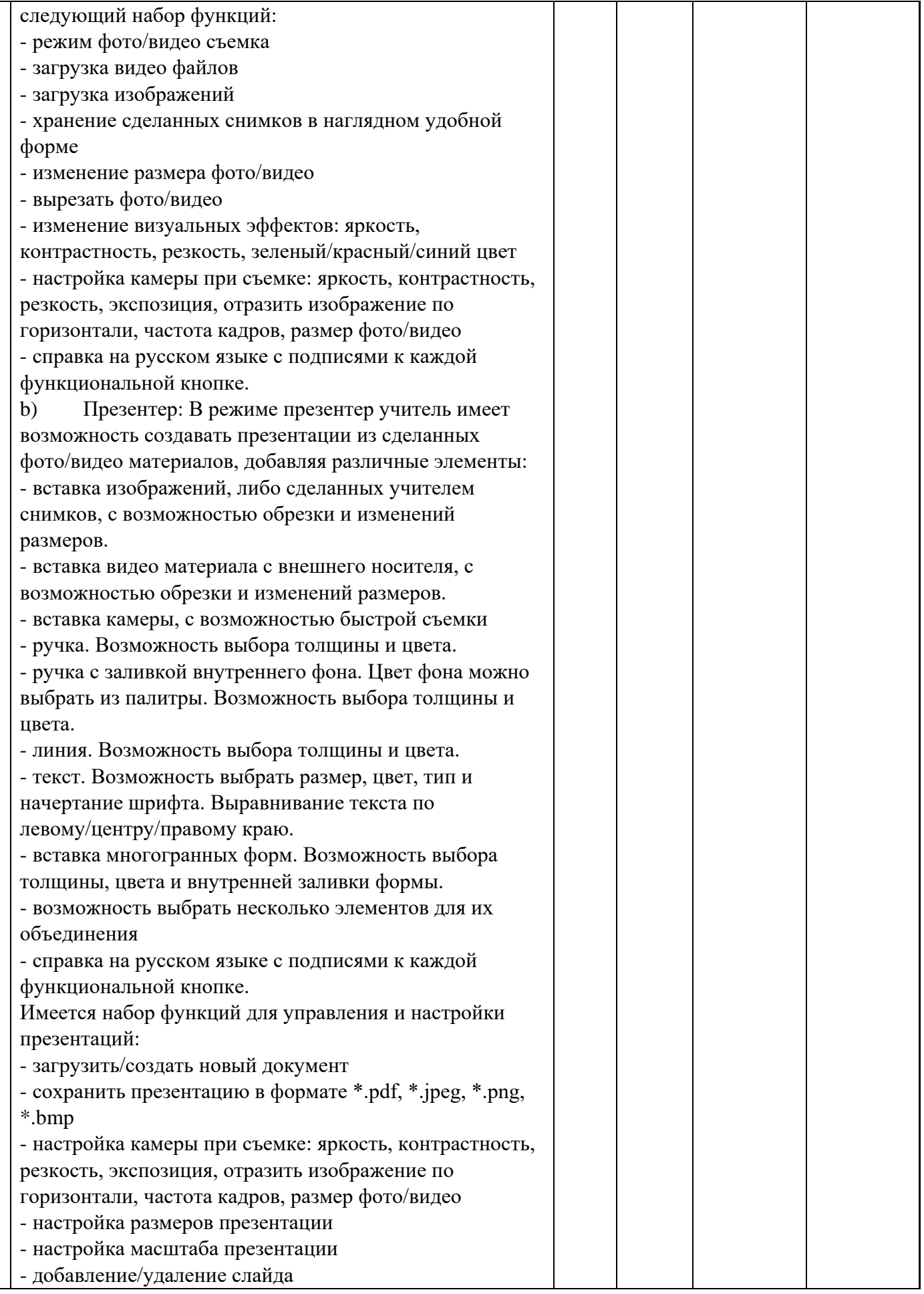

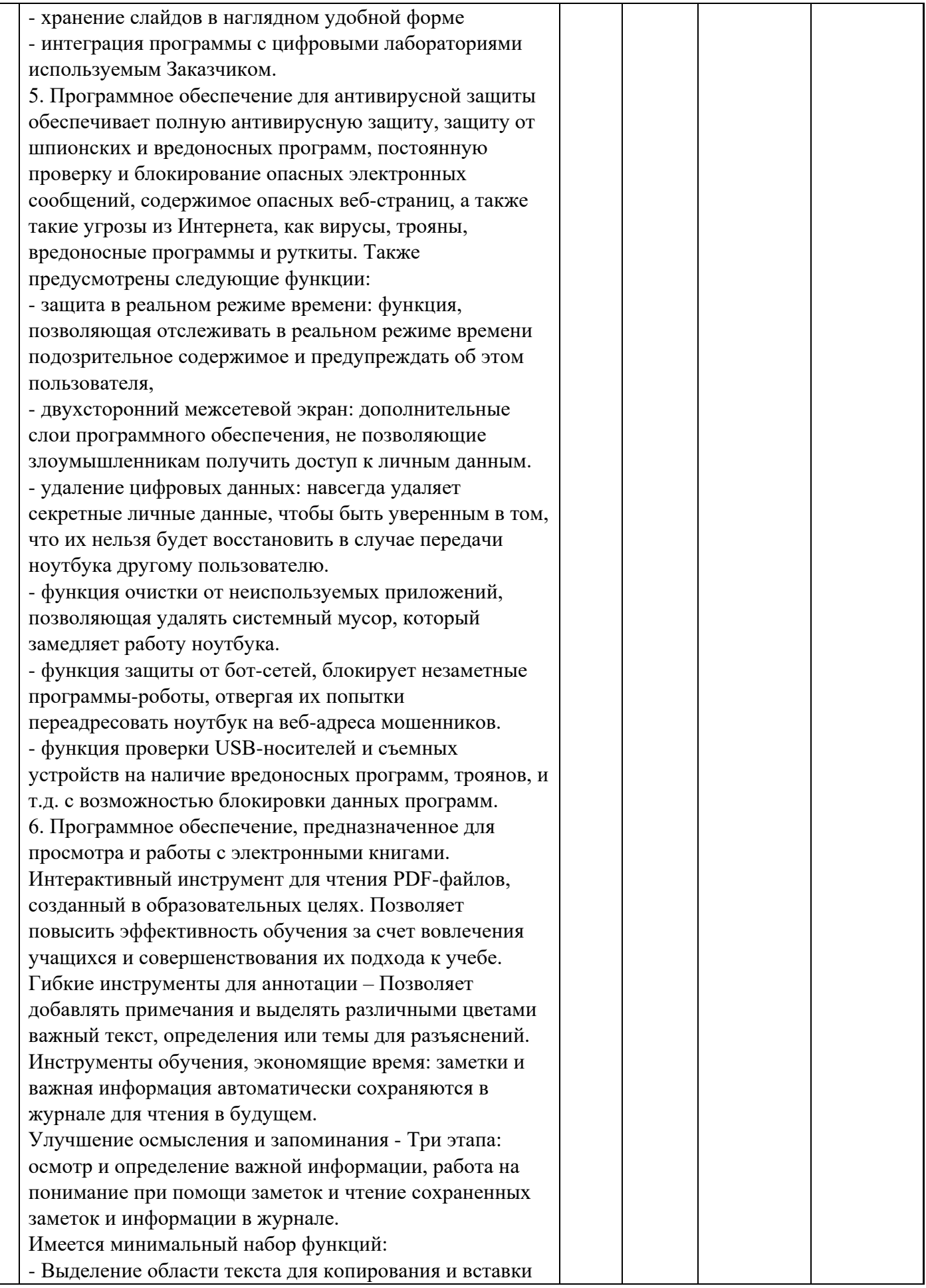

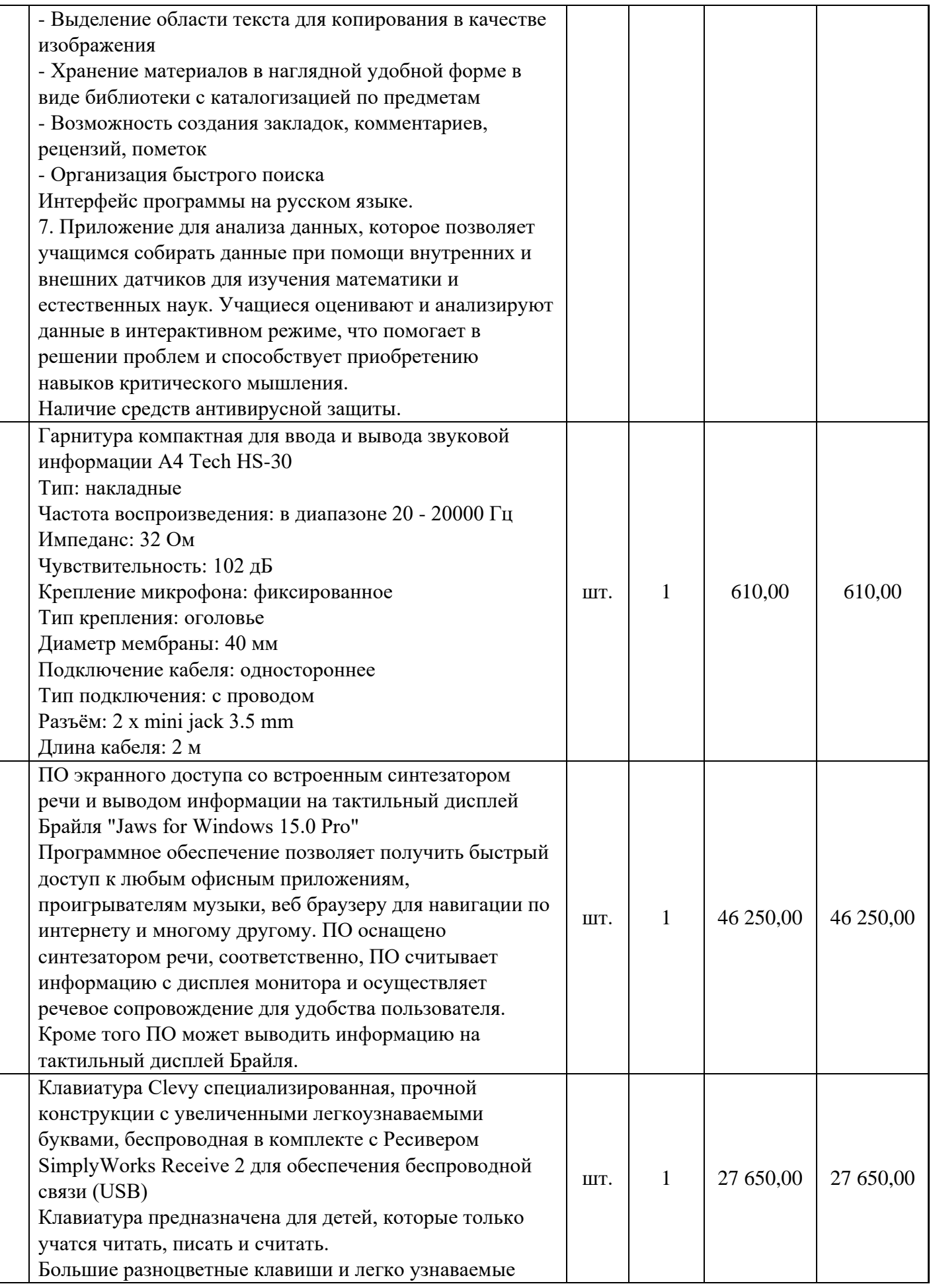

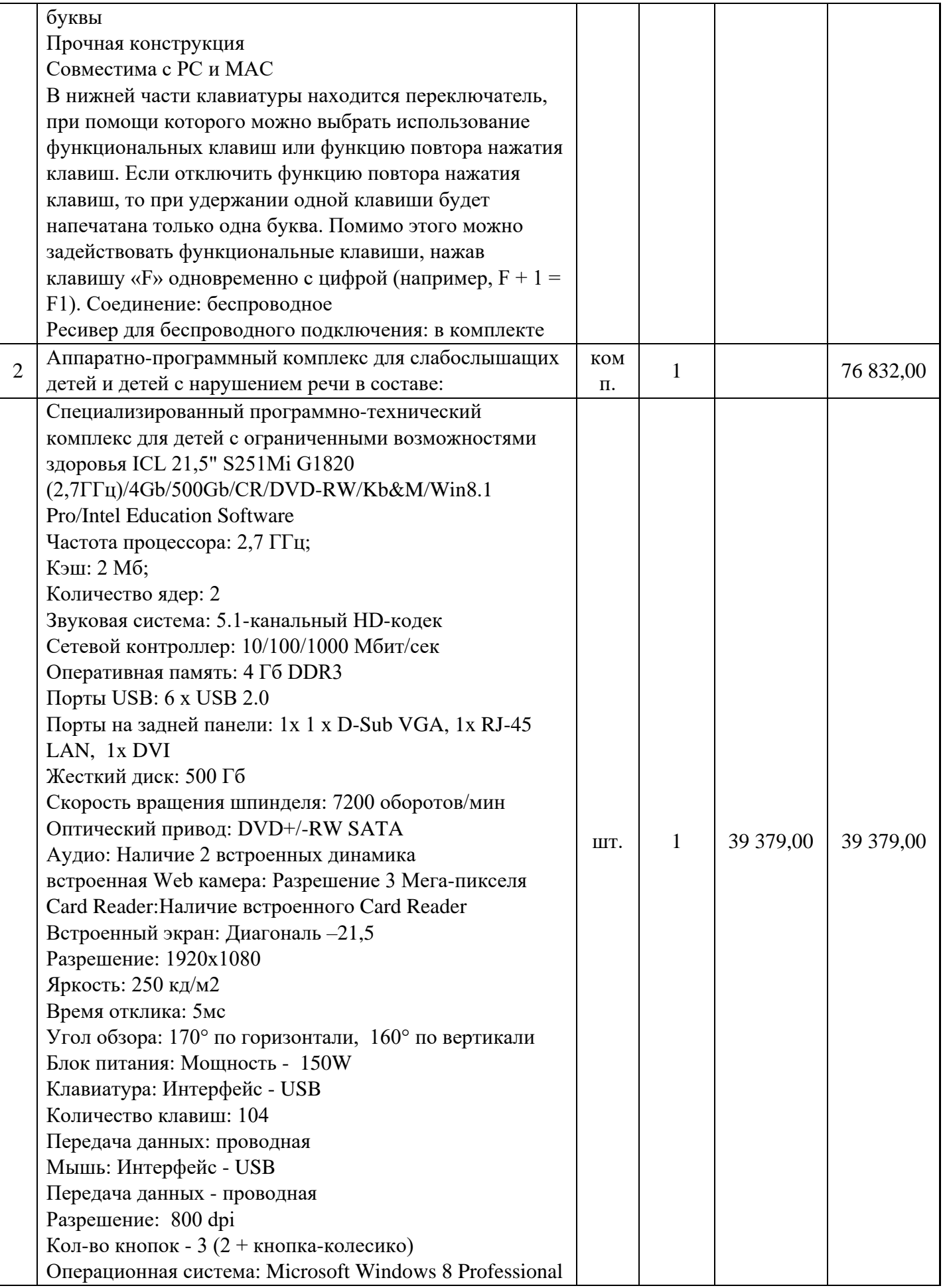

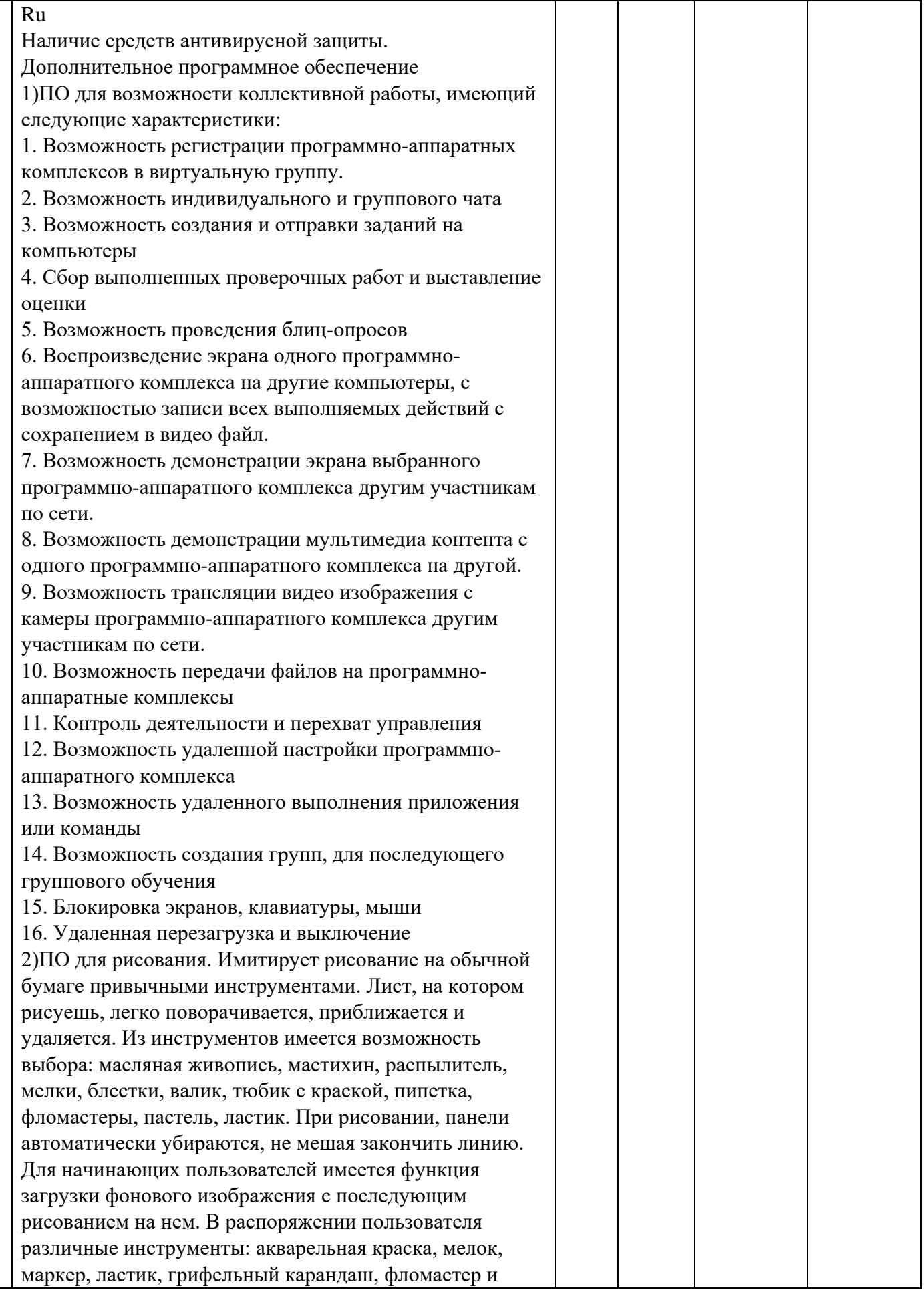

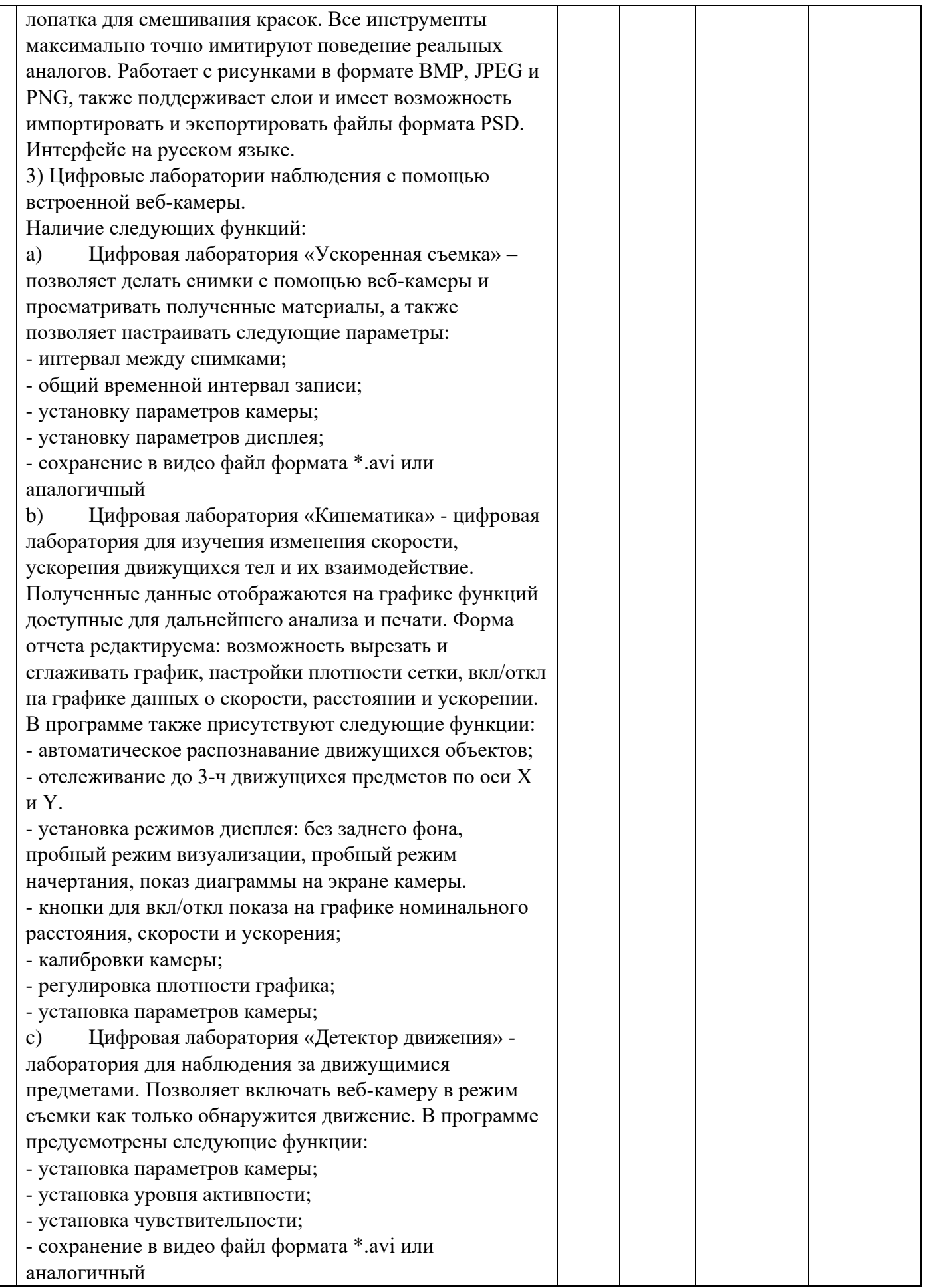

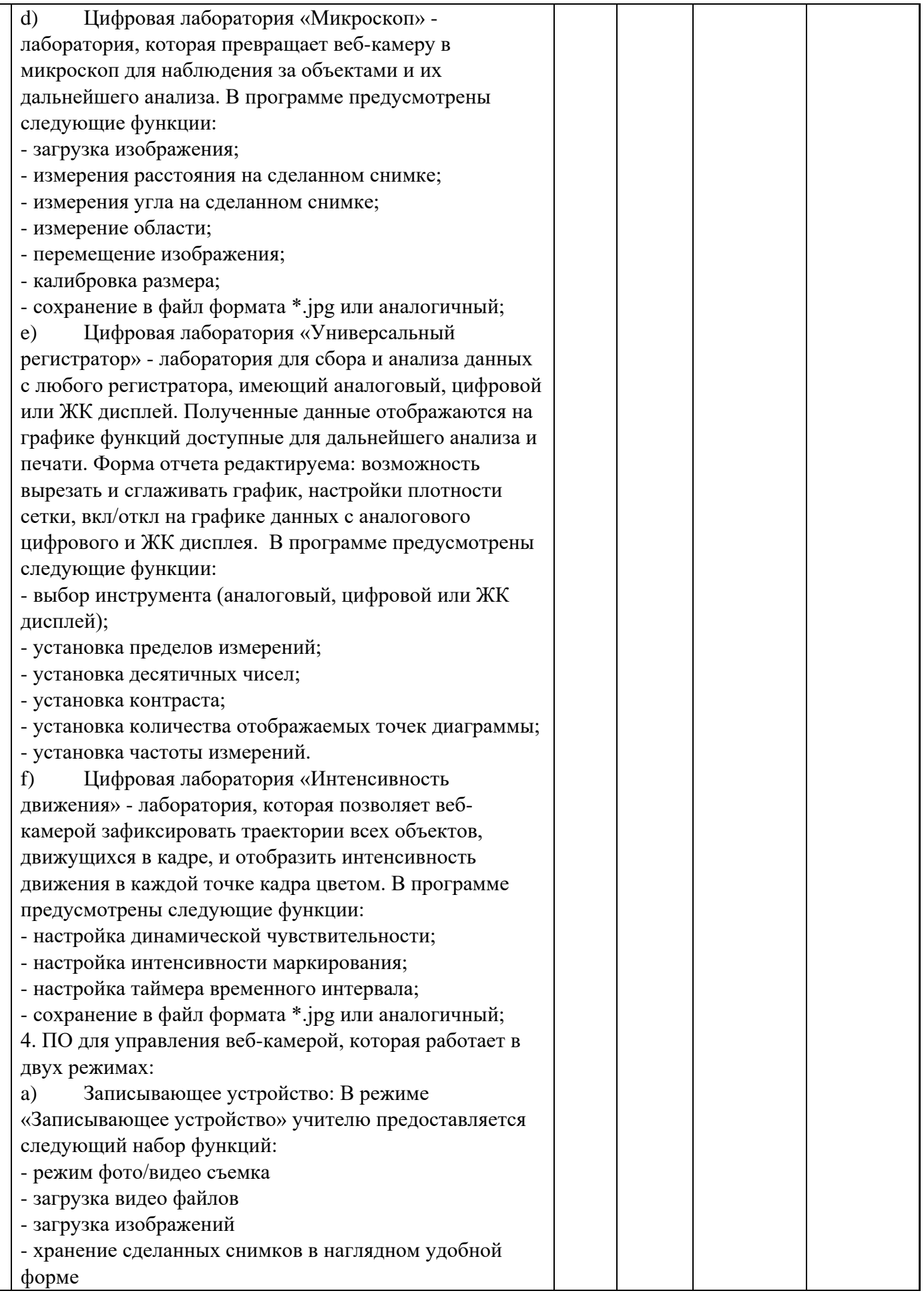

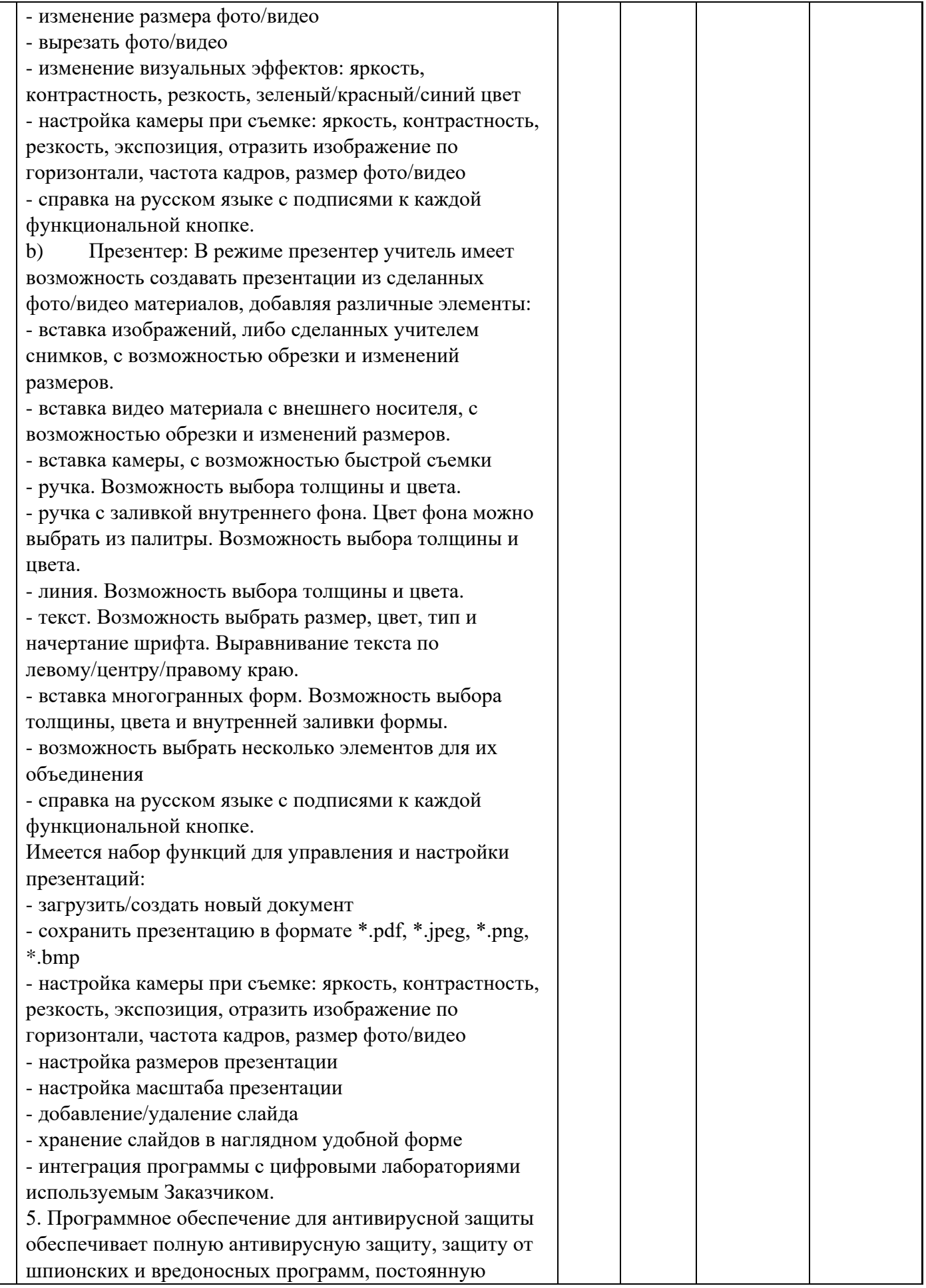

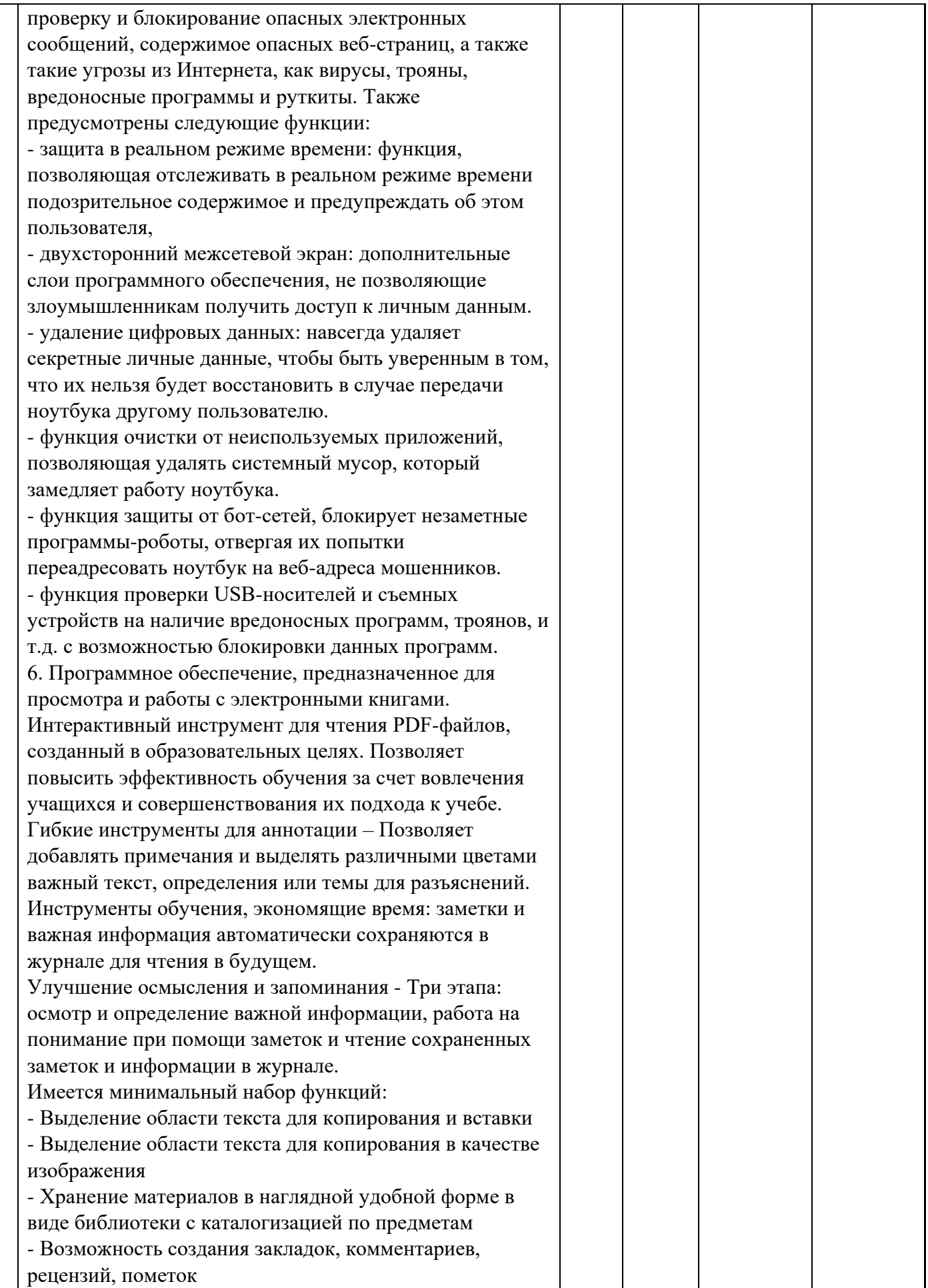

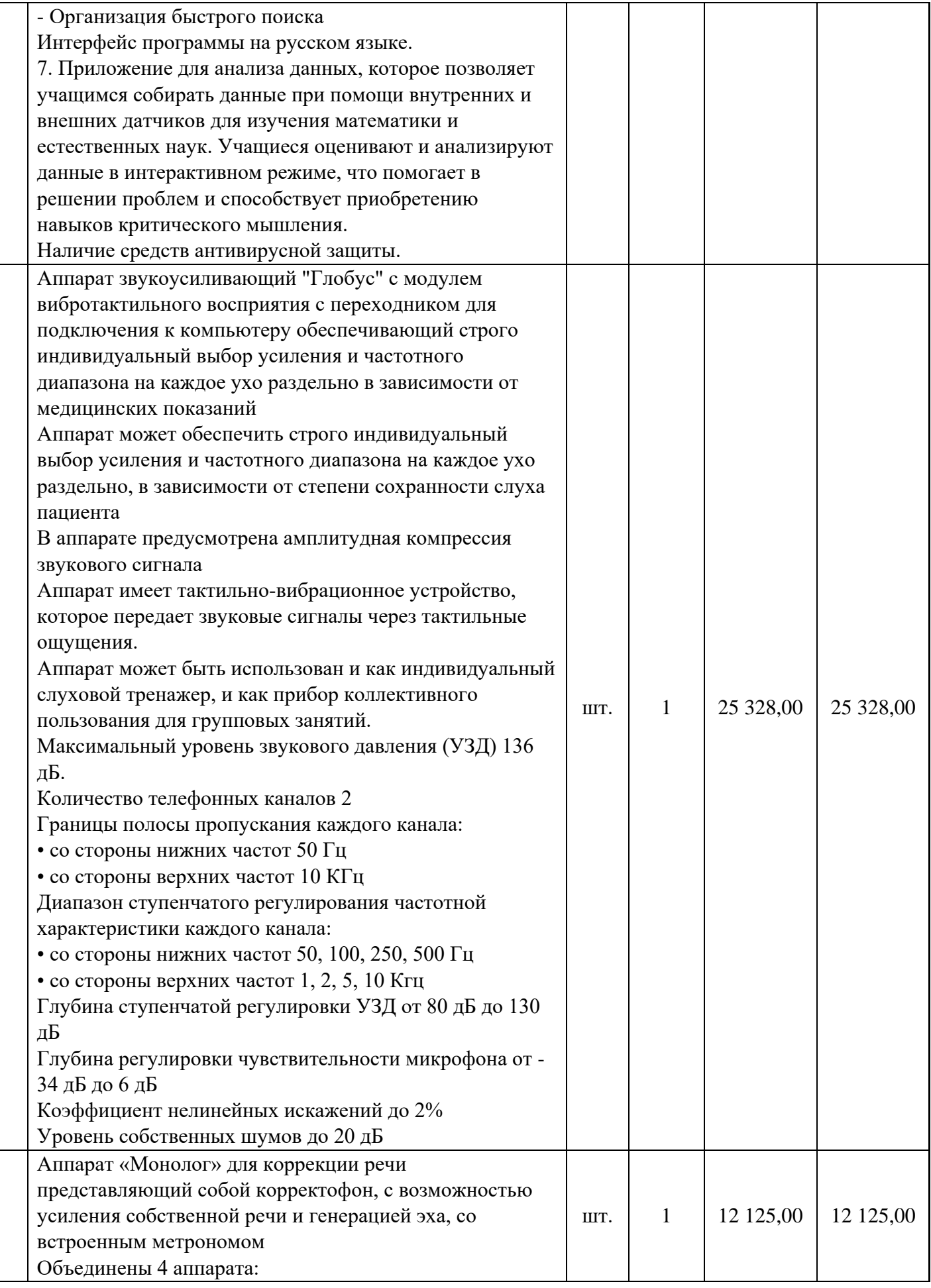

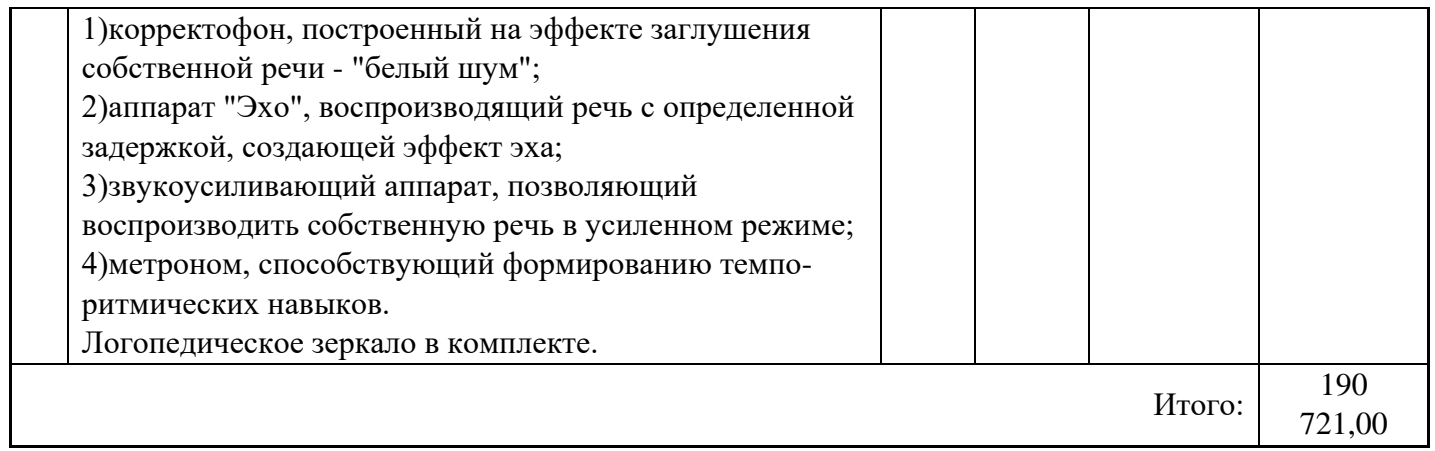

# Всего по Договору передается «Имущество» общей стоимостью \_**825646рублей 73 коп. (восемьсот двадцать пять тысяч шестьсот сорок шесть рублей 73 коп.)**

Подписи сторон:

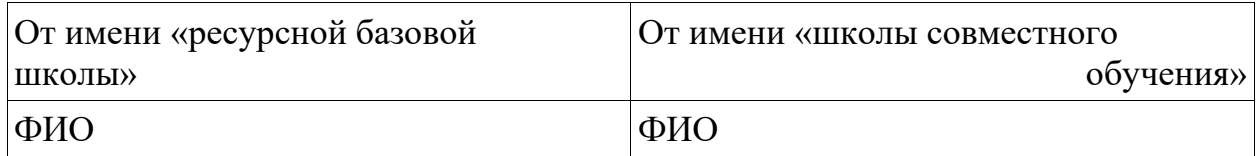